# **КУРС «БАЗЫ ДАННЫХ»**

Лекция 2. СУБД: MS Access

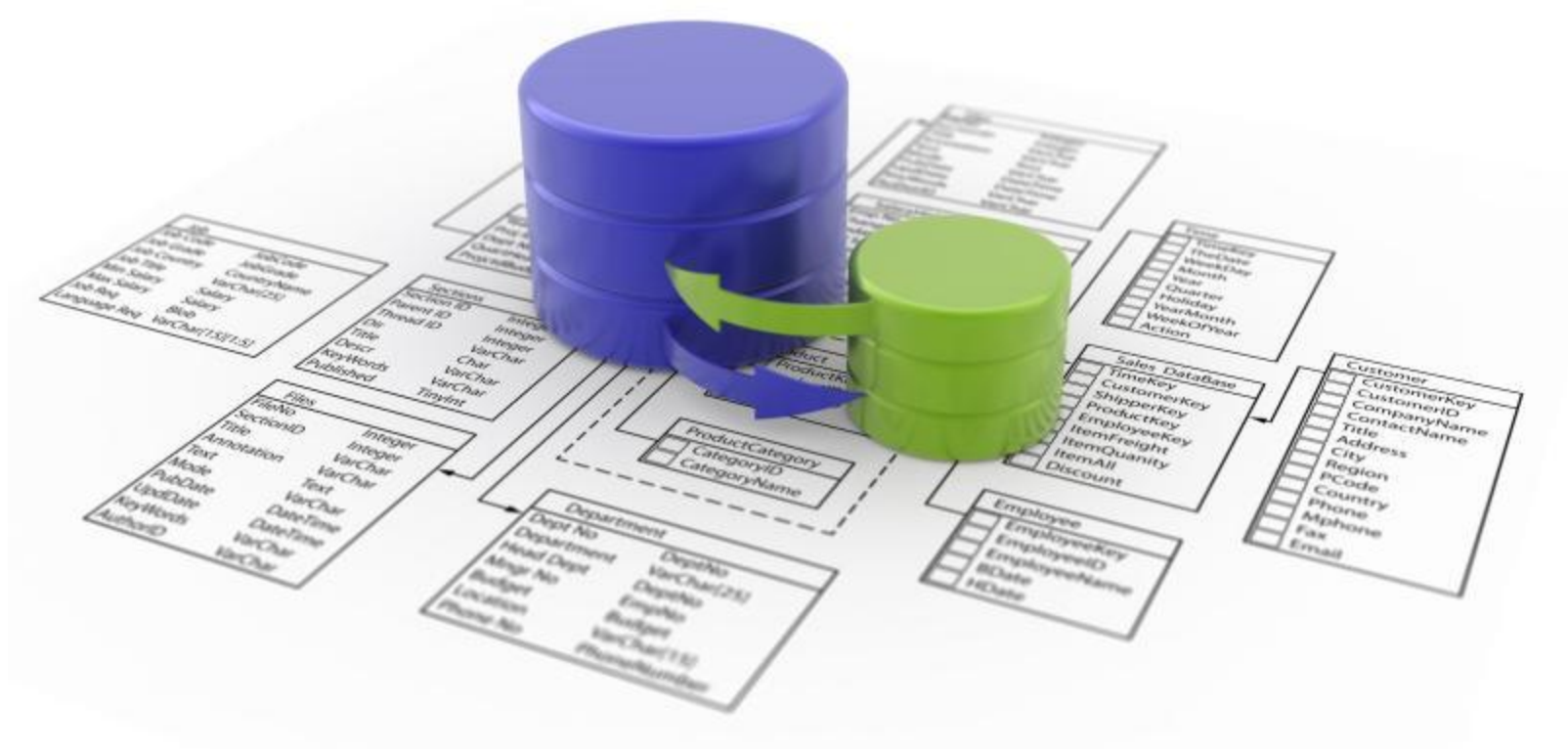

# Понятие СУБД

*Система управления базами данных* **(СУБД)** – специализированная программа или комплекс программ, предназначенных для создания, ведения и совместного использования базы данных.

*СУБД* – это специализированное ПО, предназначенное для обеспечения эффективного доступа к базе данных и предоставление только необходимой информации.

**СУБД** обеспечивают постоянное хранение большого объема данных с возможностью доступа и обновления. Пользователи и прикладные программы получают контролируемый доступ к данным посредством запросов.

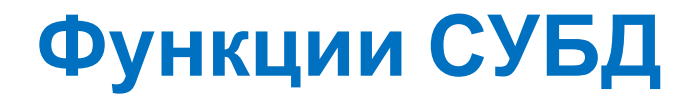

#### **Управление данными во внешней памяти**

Создание и поддержание необходимых структур внешней памяти.

#### **Управление буферами оперативной памяти**

При работе с базой данных для увеличения скорости выполнения запросов большое количество данных находится в оперативной памяти.

#### **Управление транзакциями**

Выполняется всё или ничего.

# **Восстановление базы данных после сбоев**

# **Поддержка языков**

Стандартным языком наиболее распространенных в настоящее время реляционных СУБД является **язык SQL** (Structured Query Language).

#### **Обеспечение безопасности**

Шифрование, пароль, поддержка уровней доступа к базе данных и отдельным её элементам.

### Трехуровневая система организации данных в СУБД, предложенная ANSI

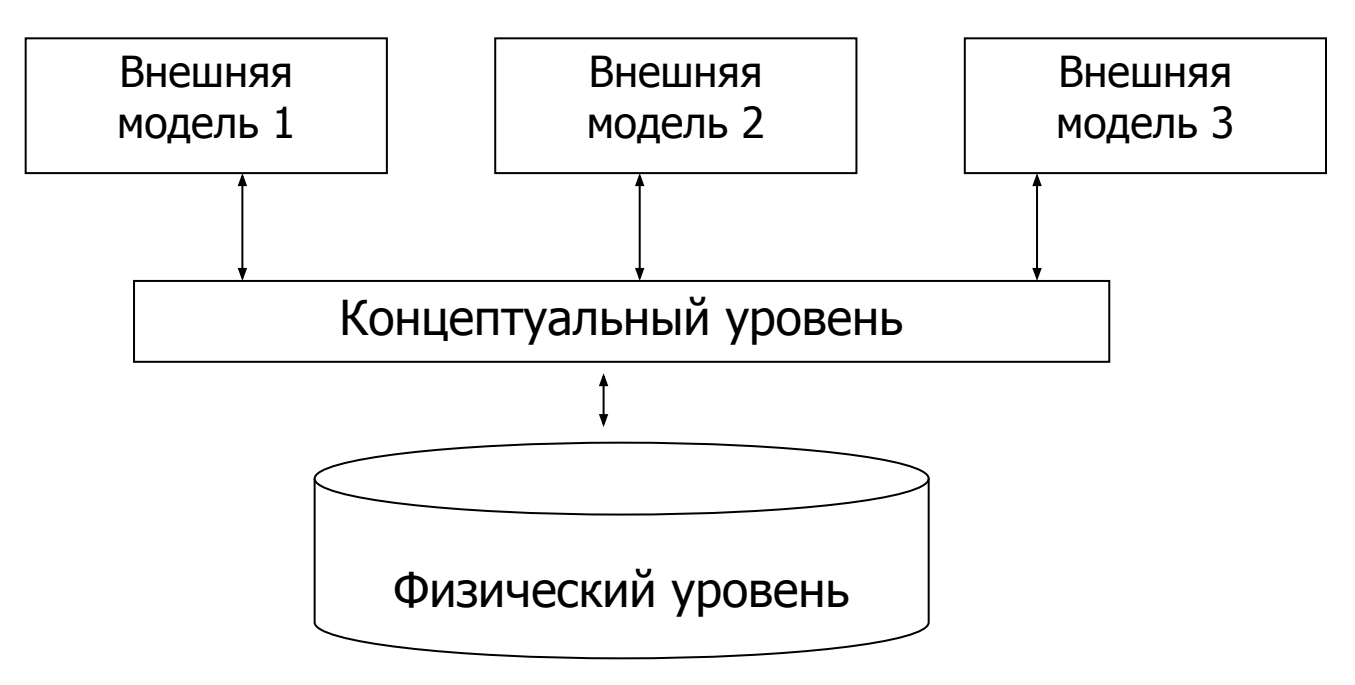

**Физический уровень** – это собственно данные.

**Концептуальный уровень** – представление данных, отражающее обобщенную модель предметной области.

**Уровень внешних моделей** – представление данных для конечного пользователя.

#### Компоненты системы баз данных

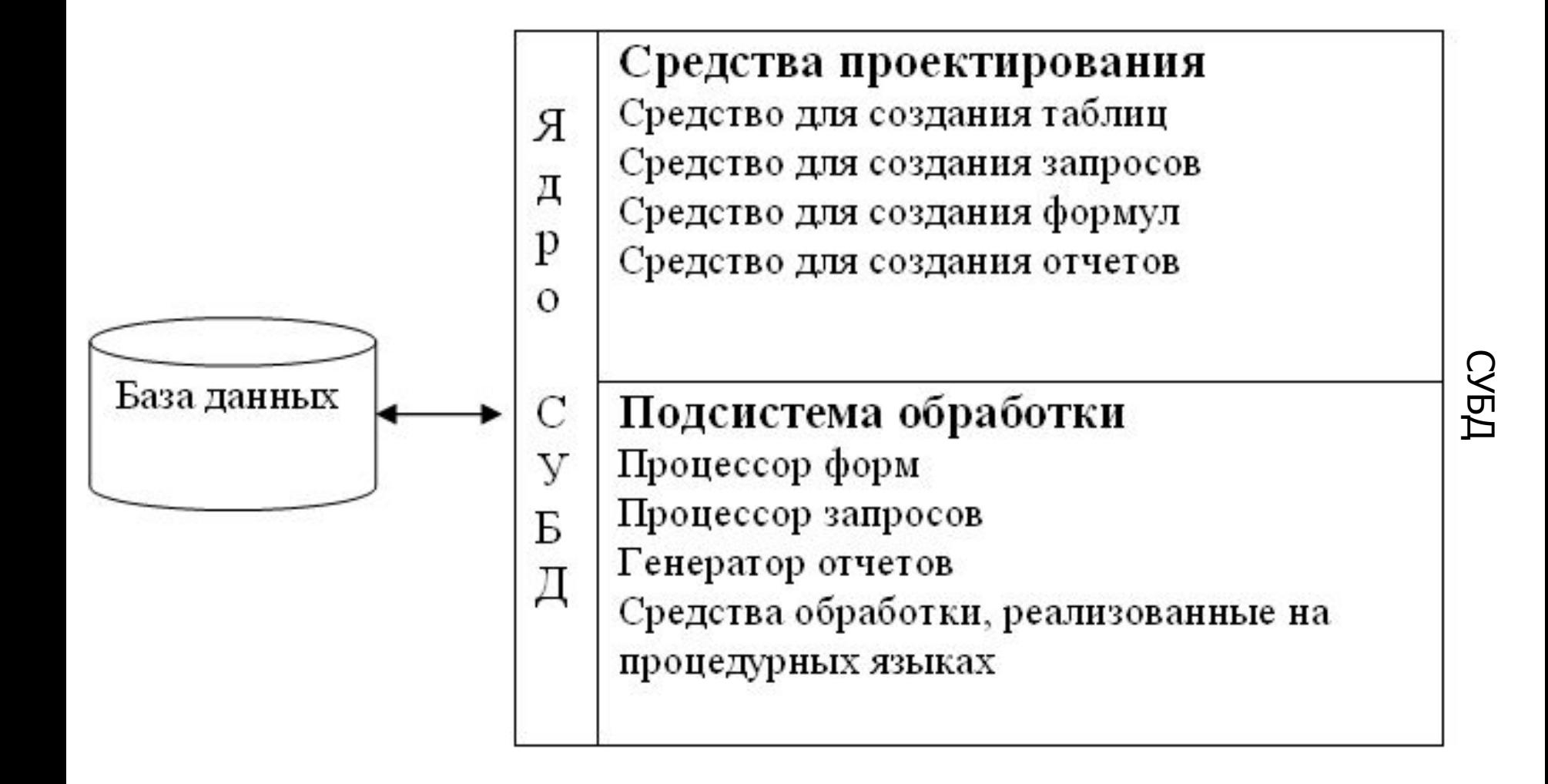

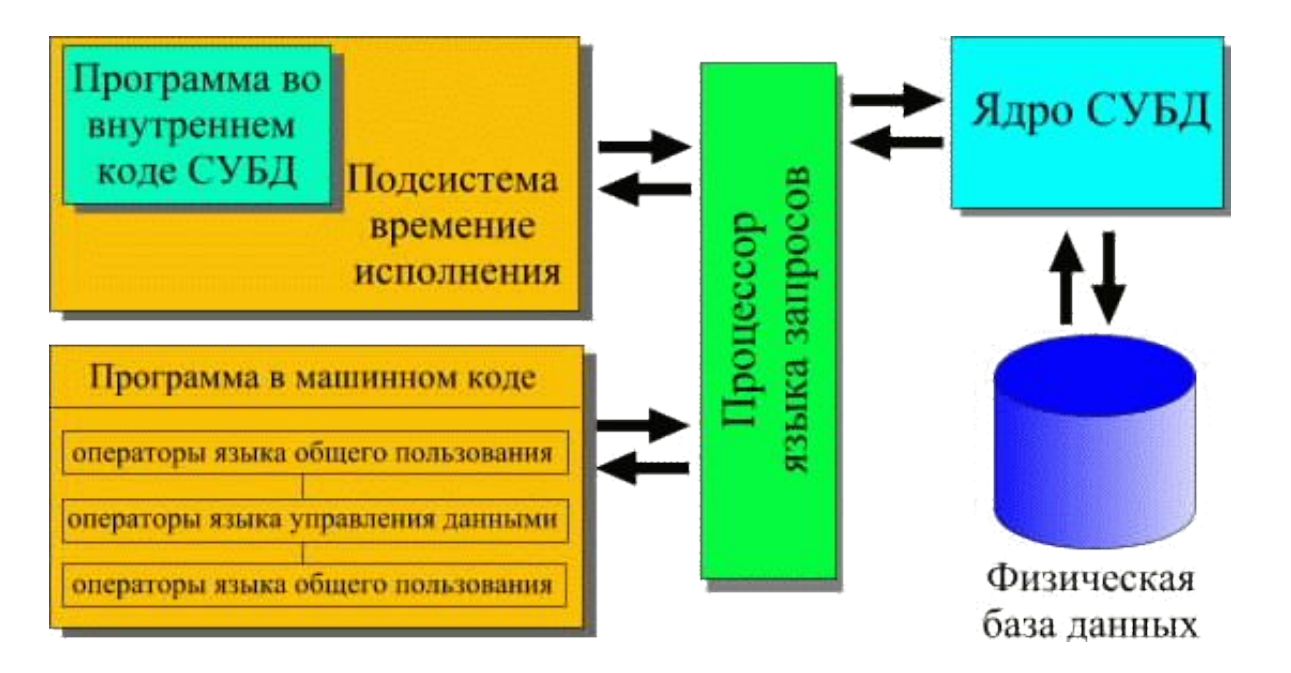

1)**ядро**, которое отвечает за управление данными во внешней и оперативной памяти и журнализацию;

2) **процессор языка базы данных**, обеспечивающий оптимизацию запросов на извлечение и изменение данных и создание, как правило, машинно-независимого исполняемого внутреннего кода;

3)**подсистему поддержки времени исполнения**, которая интерпретирует программы манипуляции данными, создающие пользовательский интерфейс с СУБД;

4) **сервисные программы** (внешние утилиты), обеспечивающие ряд дополнительных возможностей по обслуживанию информационной системы.

# Классификация СУБД

Системы управления базами данных значительно различаются по своим характеристикам и функциям. Их разделяют:

•по используемой модели данных; •по характеру использования; •по степени распределенности.

#### Характер использования

Персональные (настольные) СУБД предназначены в основном для создания информационных систем, рассчитанных на одного пользователя. Они обычно включают развитые средства для создания приложений. Пример - СУБД MS Access

Многопользовательские системы позволяют организовать одновременную работу различных пользователей сети с одной базой данных. На основе таких СУБД создаются информационные системы рабочих групп и организаций. Многопользовательские системы включают в себя серверную и клиентскую части. Сервер принимает запросы пользователей, выполняет их и возвращает результаты по сети. Примеры многопользовательских СУБД – Oracle, DB2, MS SQL Server, Informix.

# **Базы данных** *Access* **(***Microsoft Office***) <sup>9</sup>**

Расширение:  $*$  .  $accdb$  (раньше –  $*$  . mdb), все в одном файле

#### Состав:

- таблицы
- формы диалоговые окна для ввода и редактирования данных
- запросы обращения к базе данных для выбора нужной информации или изменения базы
- отчеты документы для вывода на печать
- макросы средства автоматизации работы
- модули дополнительные процедура на языке Visual Basic

Режимы работы: просмотр, конструктор, SQl

## Создание базы данных

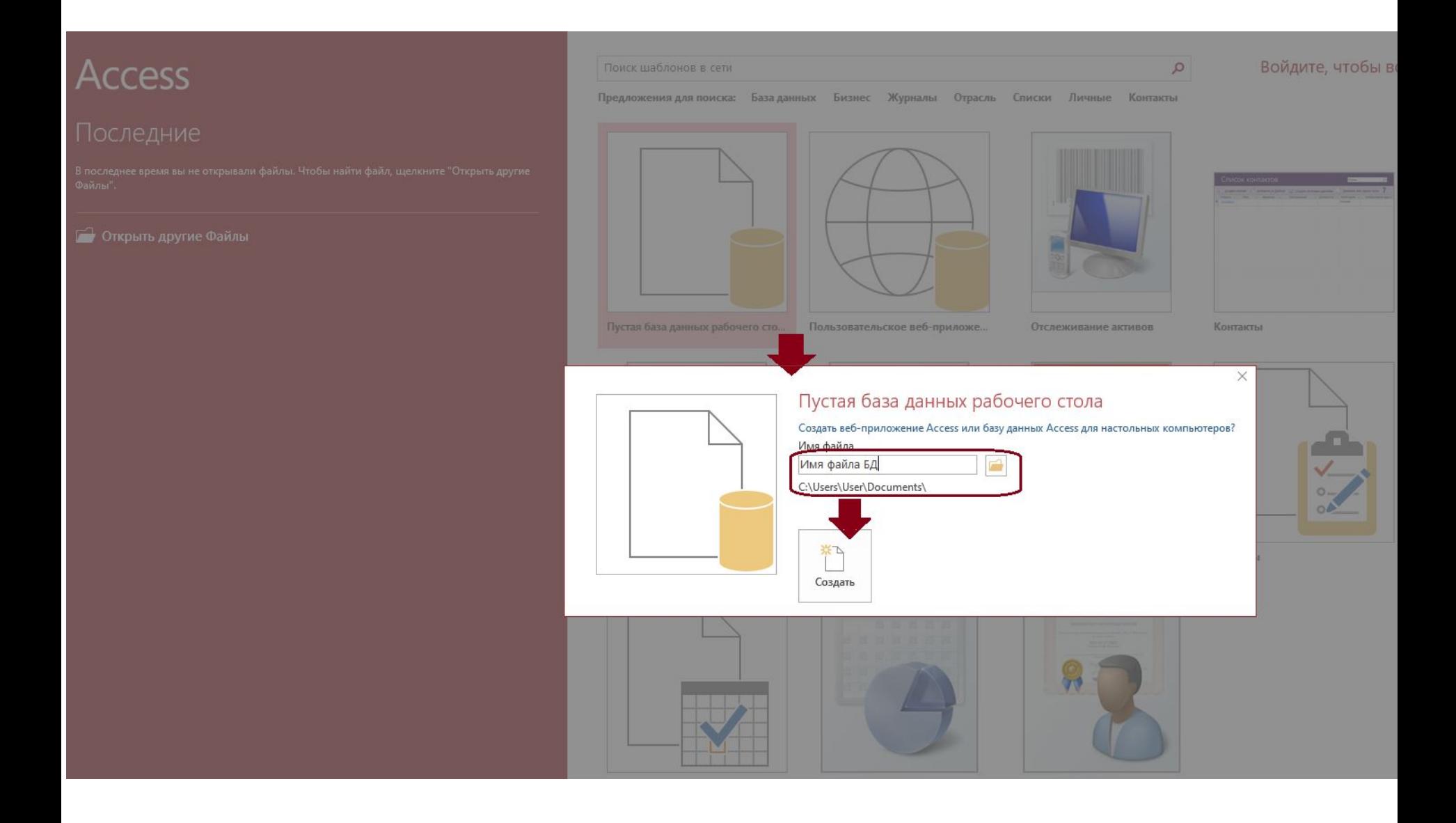

## Объекты базы данных и режимы работы СУБД

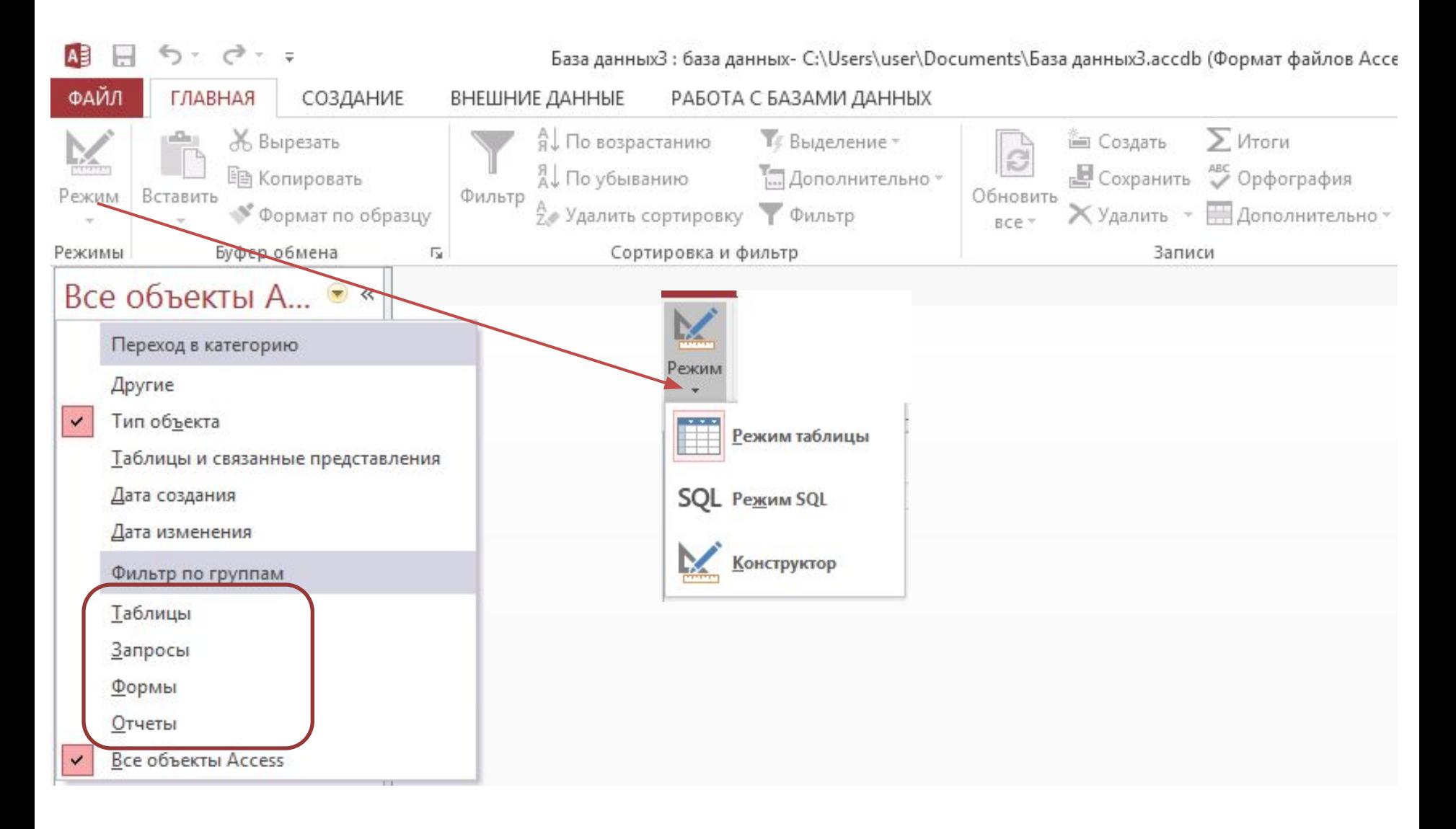

#### Схема данных

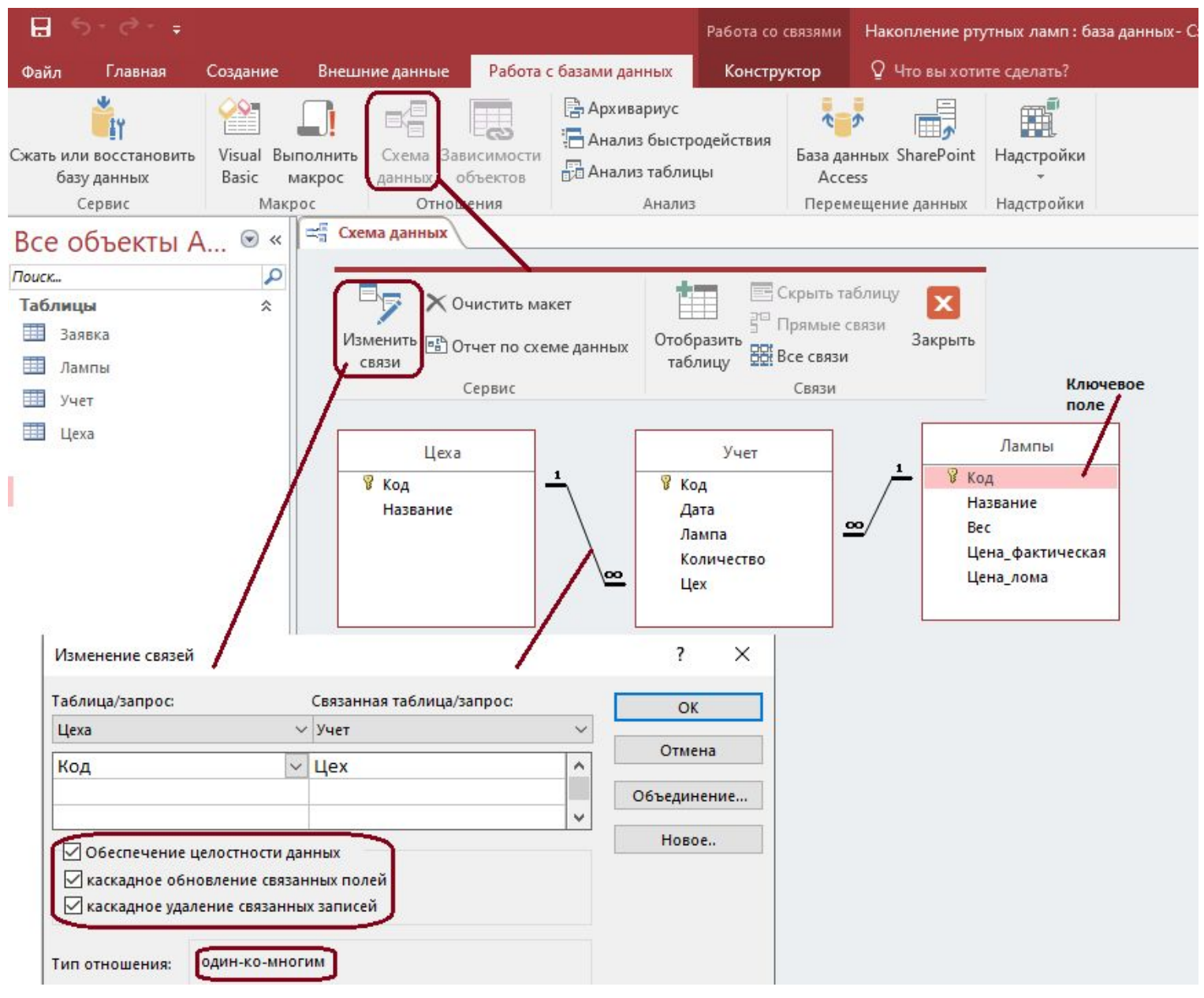

## Создание таблицы

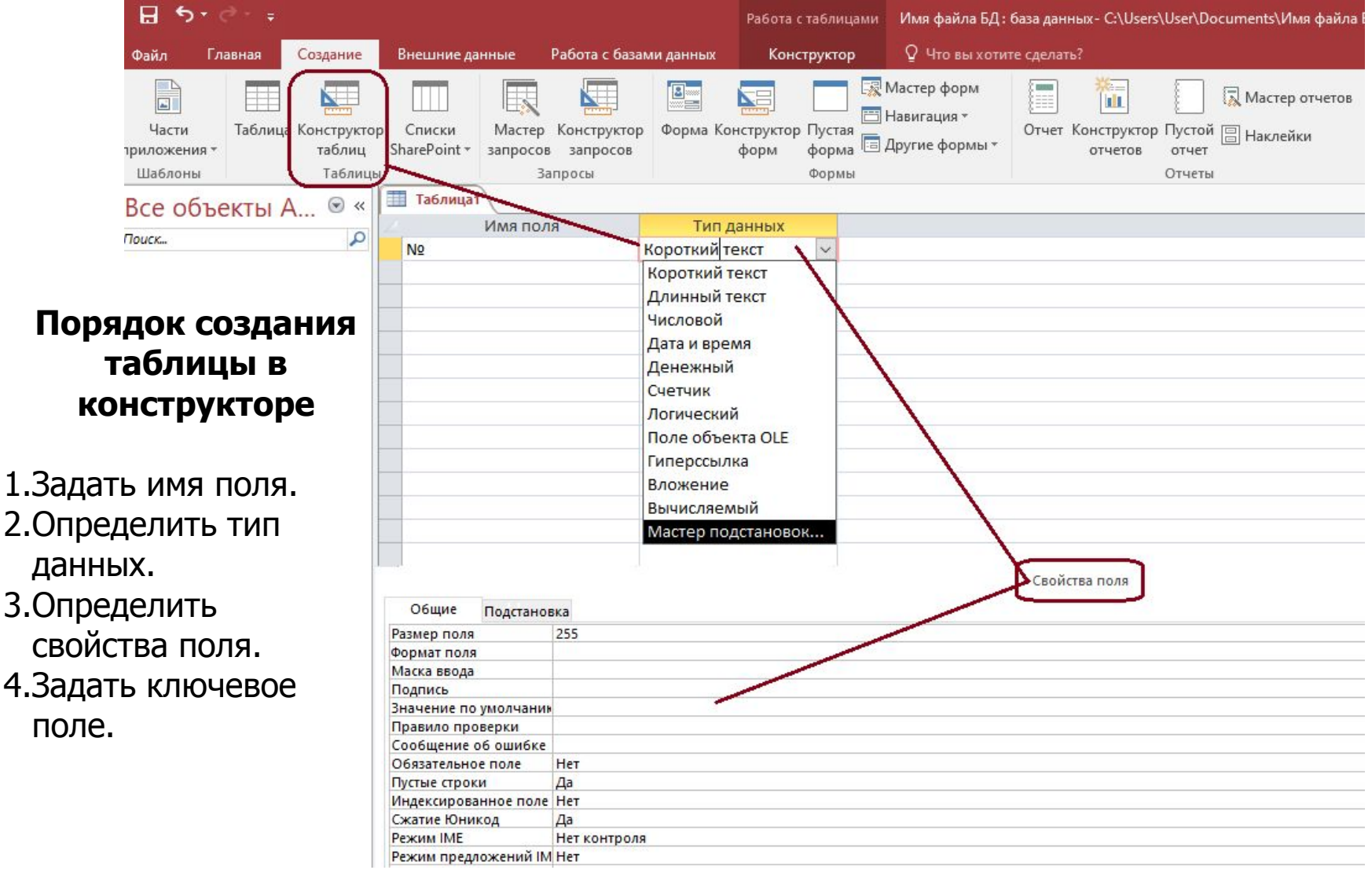

#### Типы данных

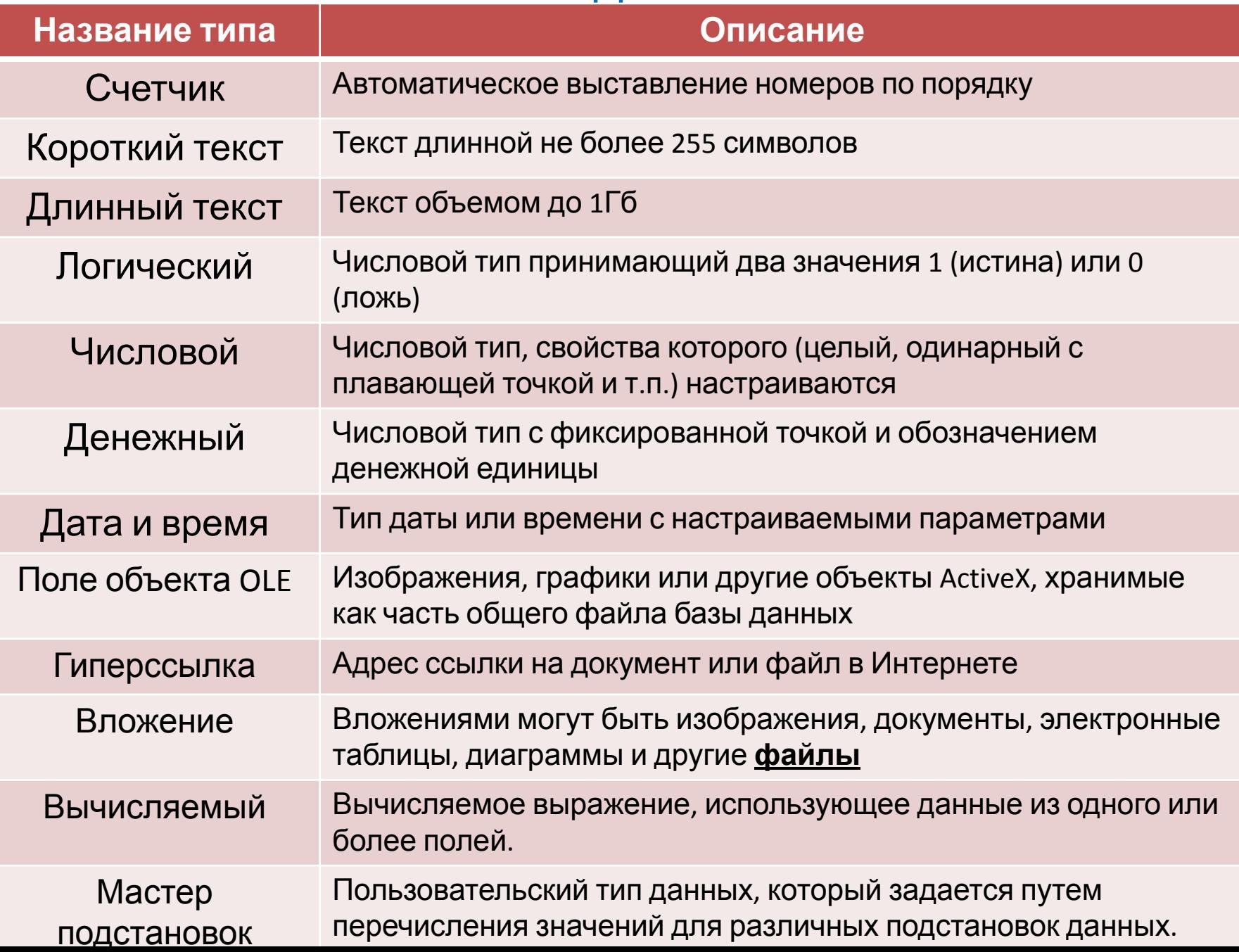

# **Свойства полей**

**Размер поля:** байт, целое, вещественное, …

**Формат поля:** как выводить на экран.

- **Маска ввода:** шаблон (ввод телефона).
- **Подпись:** как называется столбец при выводе на экран; можно использовать скобки, знаки и т.д. («*Население, млн. чел*.»)
- **Значение по умолчанию** (вписывается автоматически).
- **Условие на значение:** защита от ошибок ввода («>18»).
- **Сообщение об ошибке** 
	- («Возраст должен быть > 18 лет!»)
- **Обязательное поле** (да/нет)
- **Индексированное поле** (да/нет)

#### Типы связей

Связи отображают зависимости между объектами. Как правило, они бывают двусторонними.

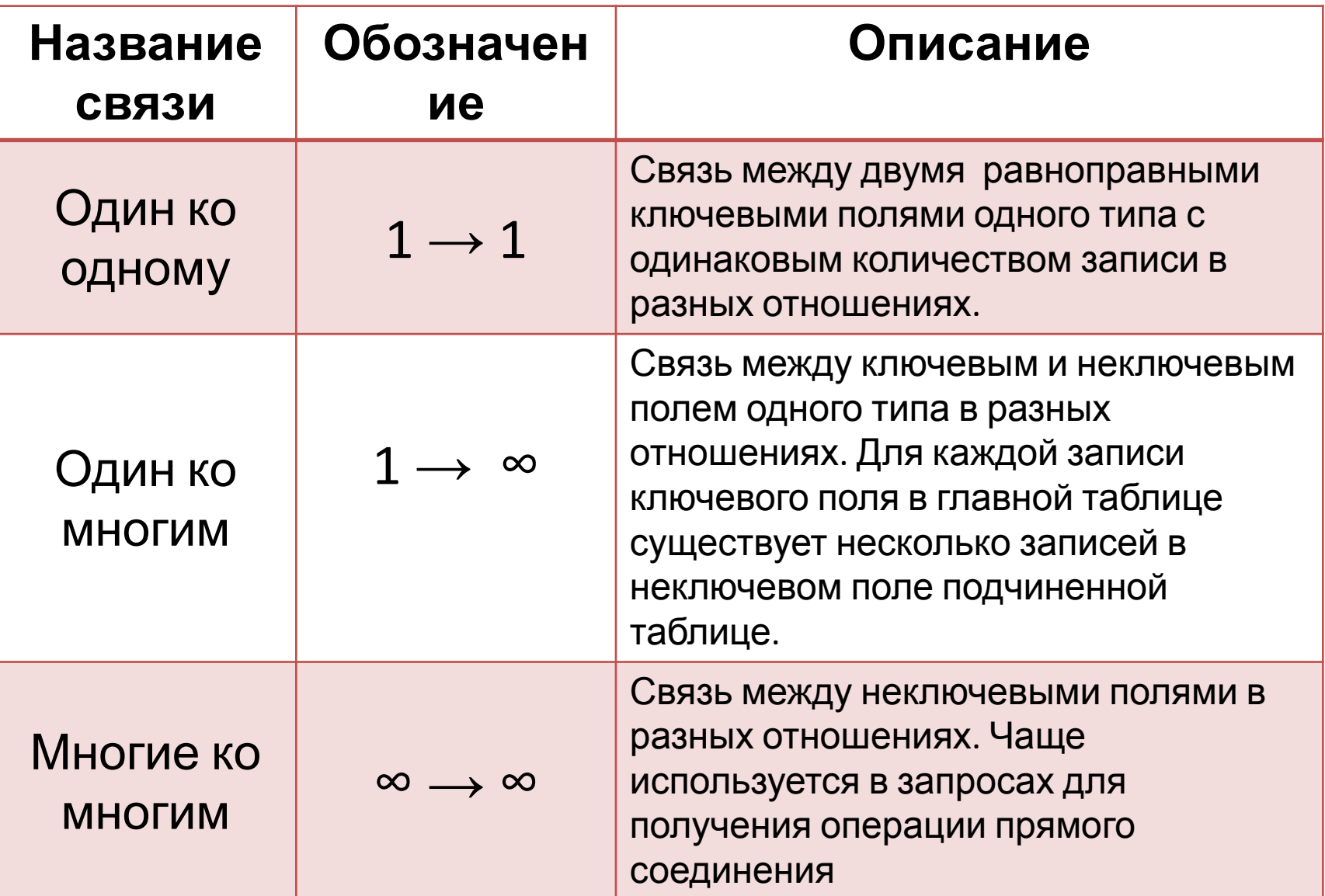

# **Сортировка и поиск. Фильтрация**

#### **Фильтрация** – это отбор записей, удовлетворяющих некоторому условию (**фильтру)**. Остальные записи временно скрываются, пока фильтр не будет снят.

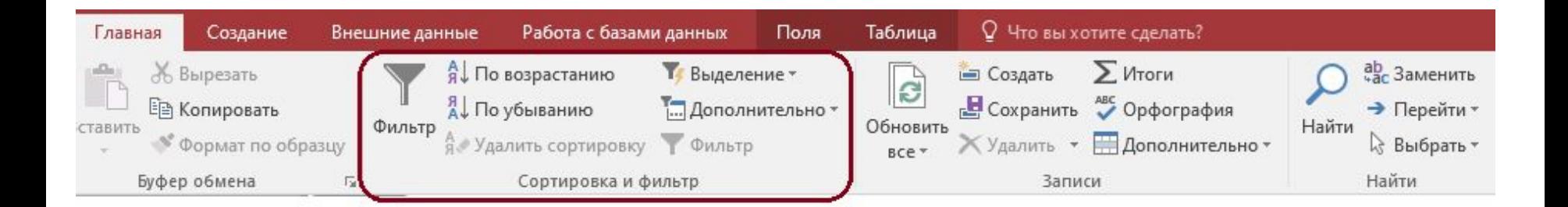

# **Фильтр по выделенному**

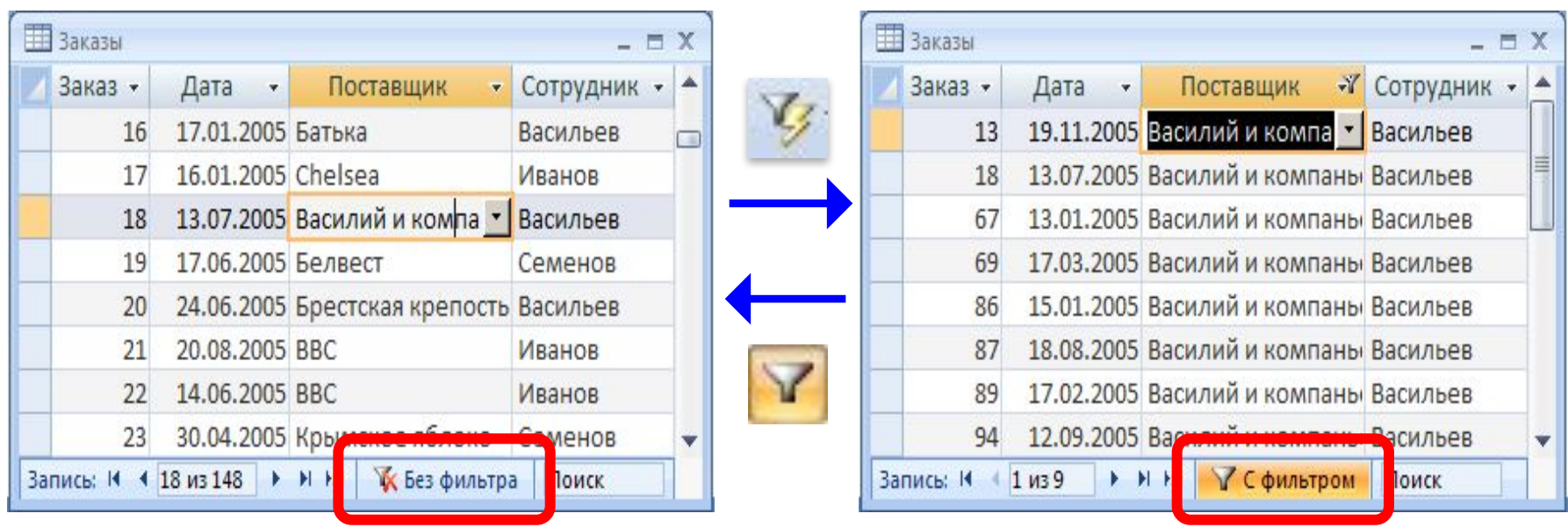

- 1. Щелкнуть в нужной ячейке или выделить часть текста.
- 2. Щелкнуть по кнопке
- 3. Снятие фильтра .

Равно "Василий и компаньоны" Не равно "Василий и компаньоны" Содержит "Василий и компаньоны" Не содержит "Василий и компаньоны"

# **Сложная фильтрация**

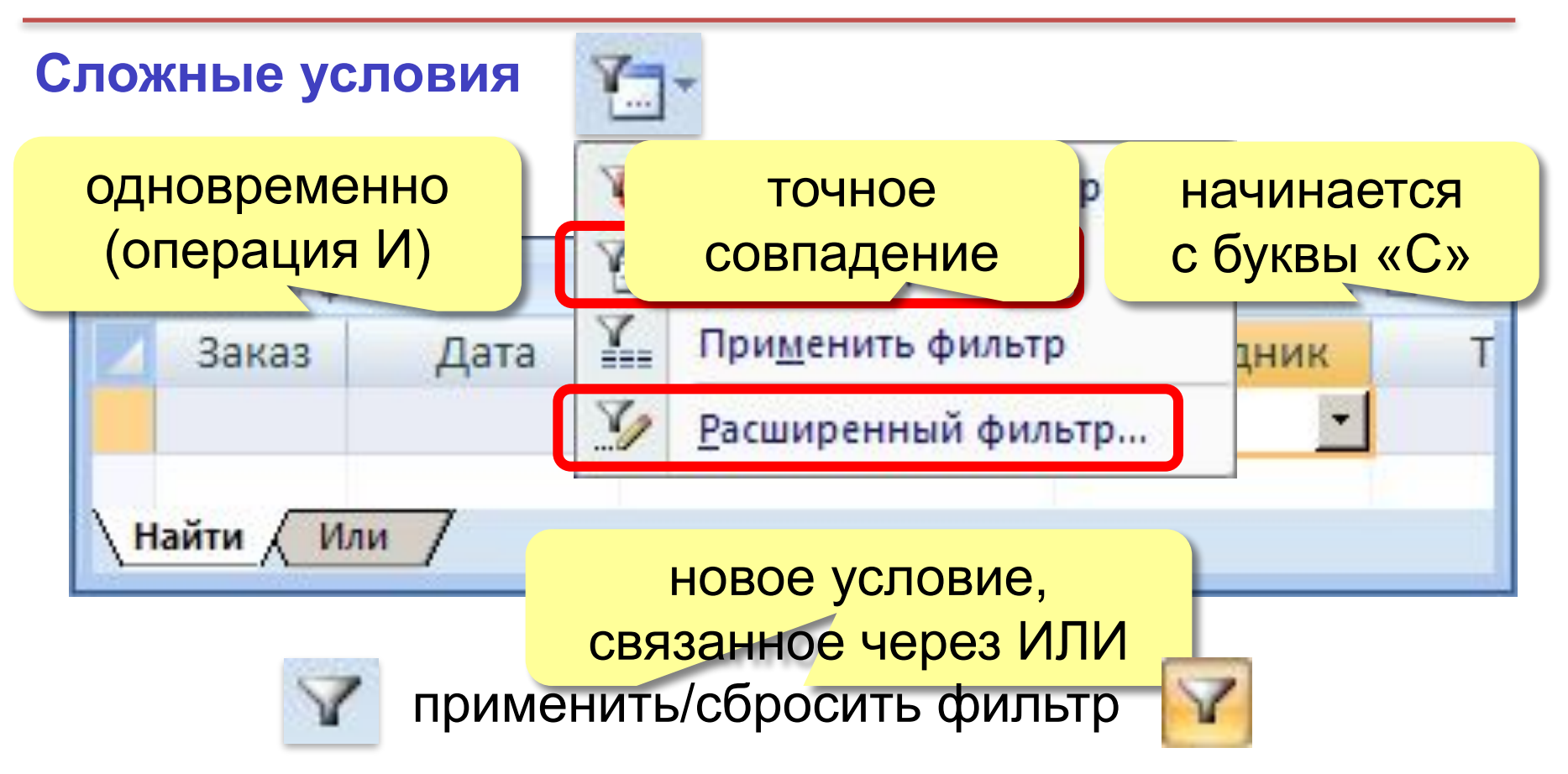

#### **Расширенный фильтр – можно**

- **• переставлять** столбцы
- выводить **не все** столбцы
- устанавливать порядок **сортировки**

## **Установка/снятие пароля**

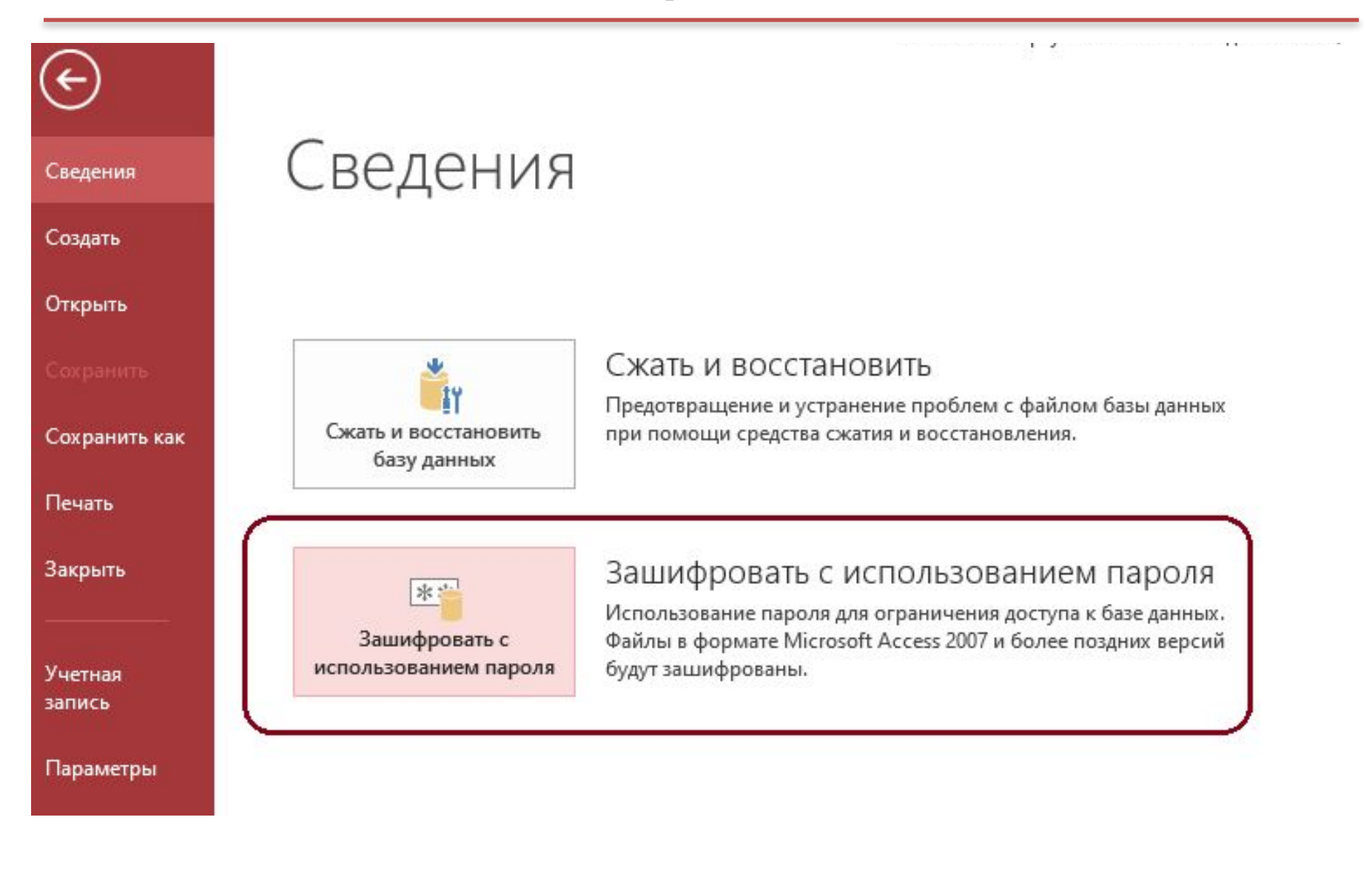

#### Запросы

#### Хранимая процедура для отбора или обработки данных.

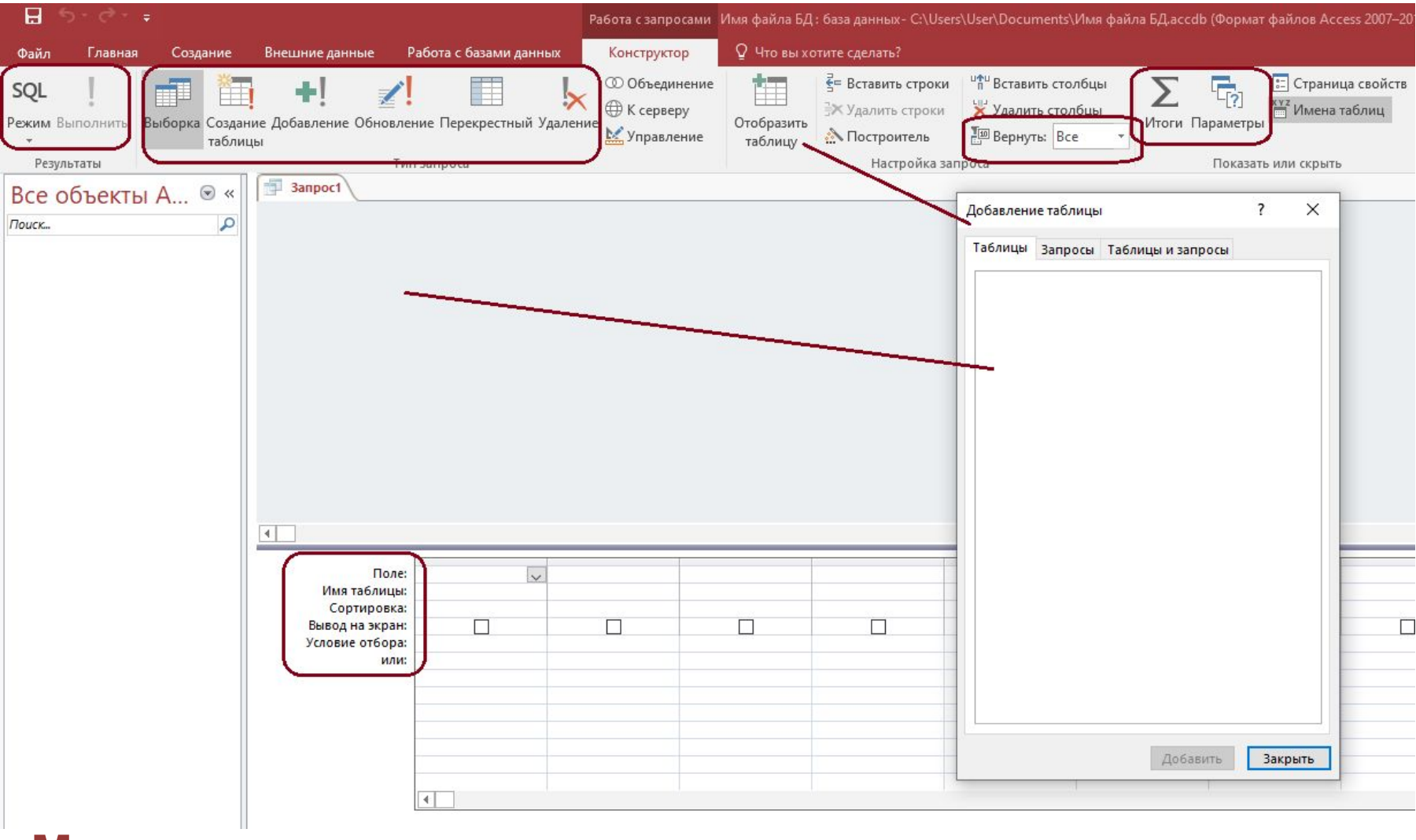

**Мастер:** режим «вопрос-ответ» **Конструктор, SQL:** полностью вручную

# **Запрос и фильтрация**

#### **Дополнительные возможности запросов:**

- отбор информации из нескольких связанных таблиц
- вывести **не все столбцы**
- **• вычисляемые поля** (общая стоимость)
- **• итоговые расчеты** (сумма, среднее)
- можно сохранить в базе **много разных** запросов
- служат основой для других запросов и отчетов

# **Условия отбора**

#### **Совпадение**

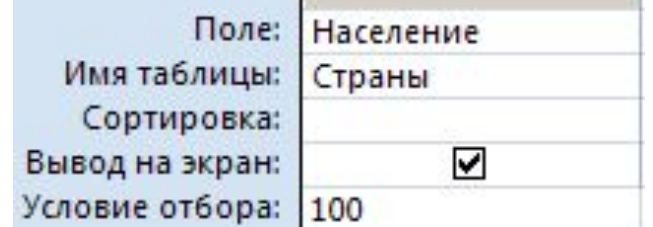

#### **Шаблон**

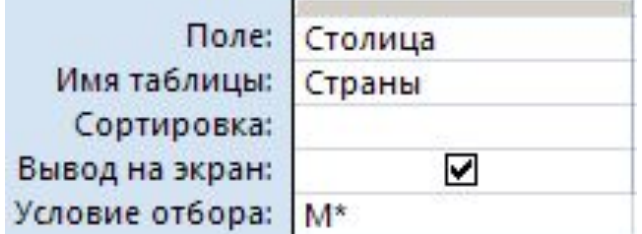

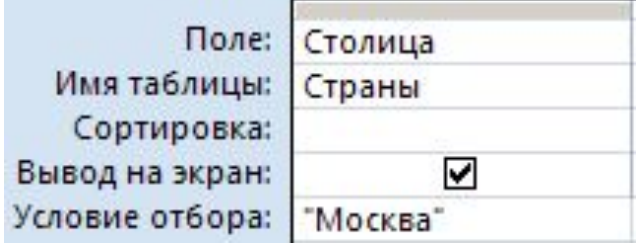

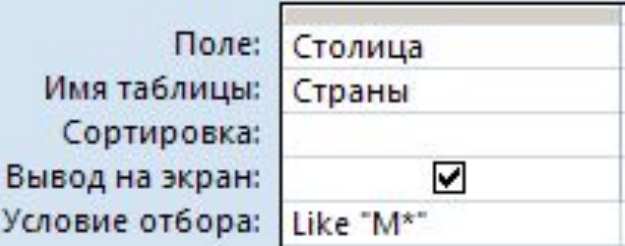

#### **Неравенство \*** любое количество любых символов **?** один любой символ **#** любая цифра

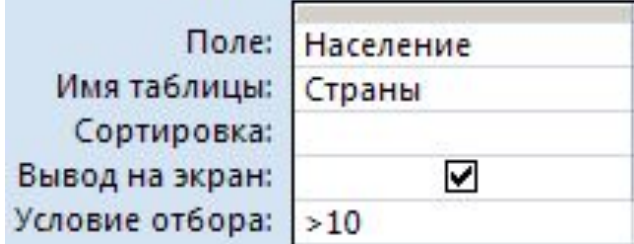

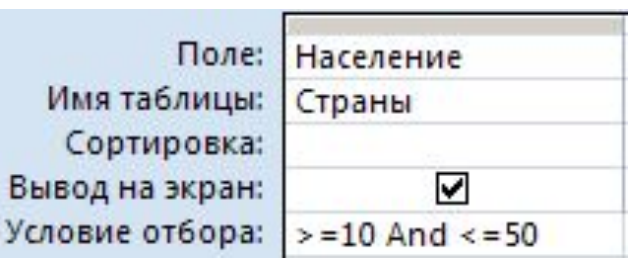

## **Построитель выражений**

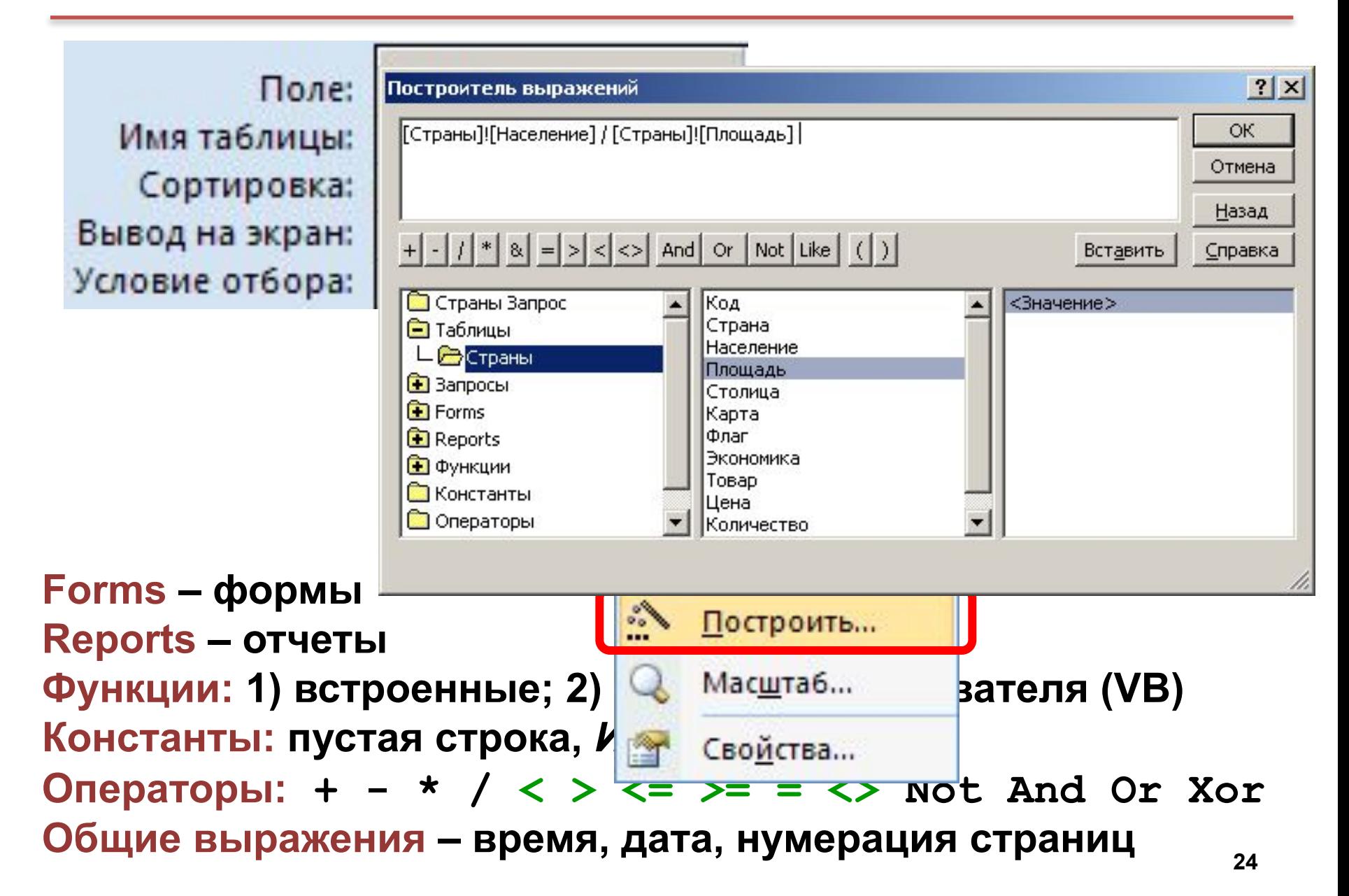

## **Вычисляемые поля**

!

 Все данные, которые можно вычислить, не должны храниться в таблицах!

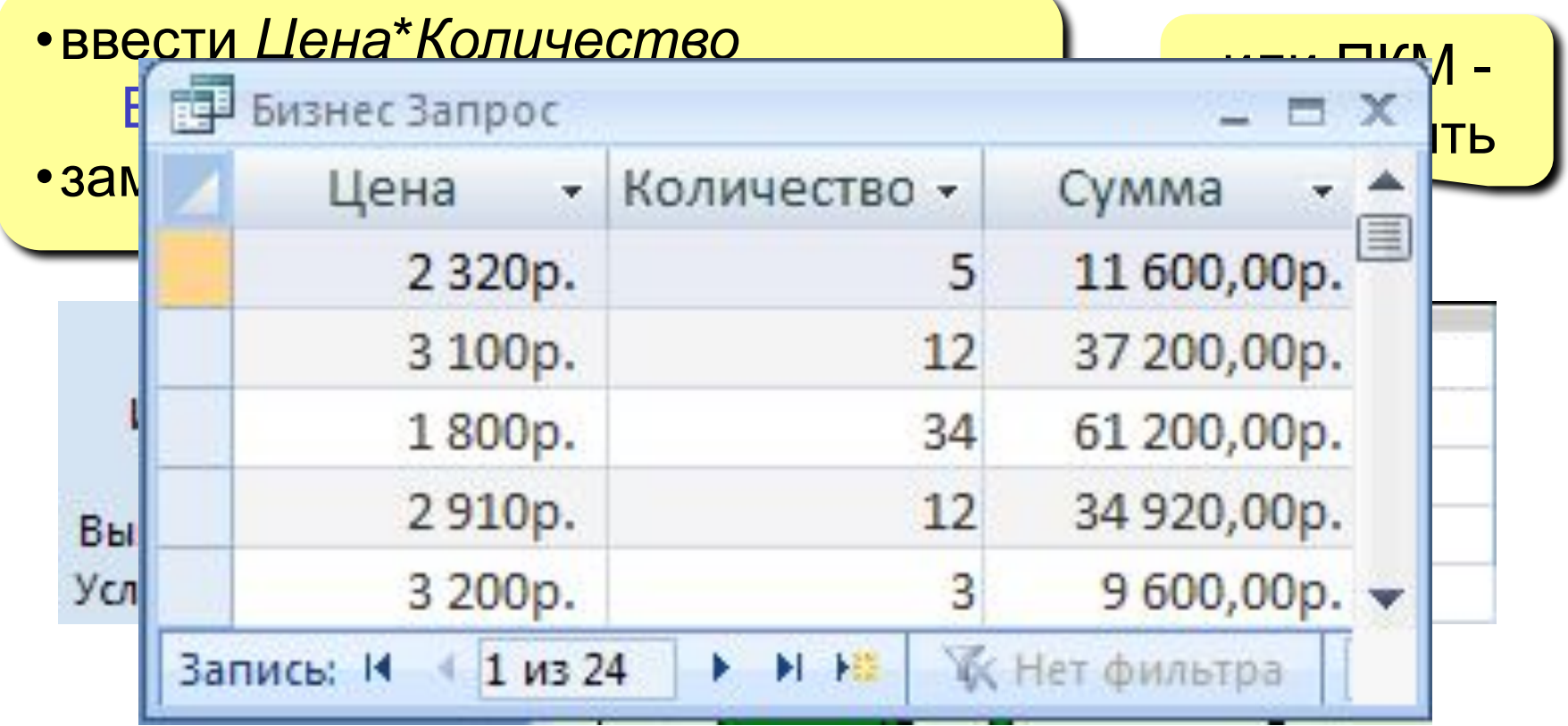

## **Вычисляемые поля**

#### **Задача**: отобрать все заказы за 2007 год.

- •ввести *Year*(*Дата*) Выражение1: Year([Дата])
- •заменить *Выражение1* на *Год*

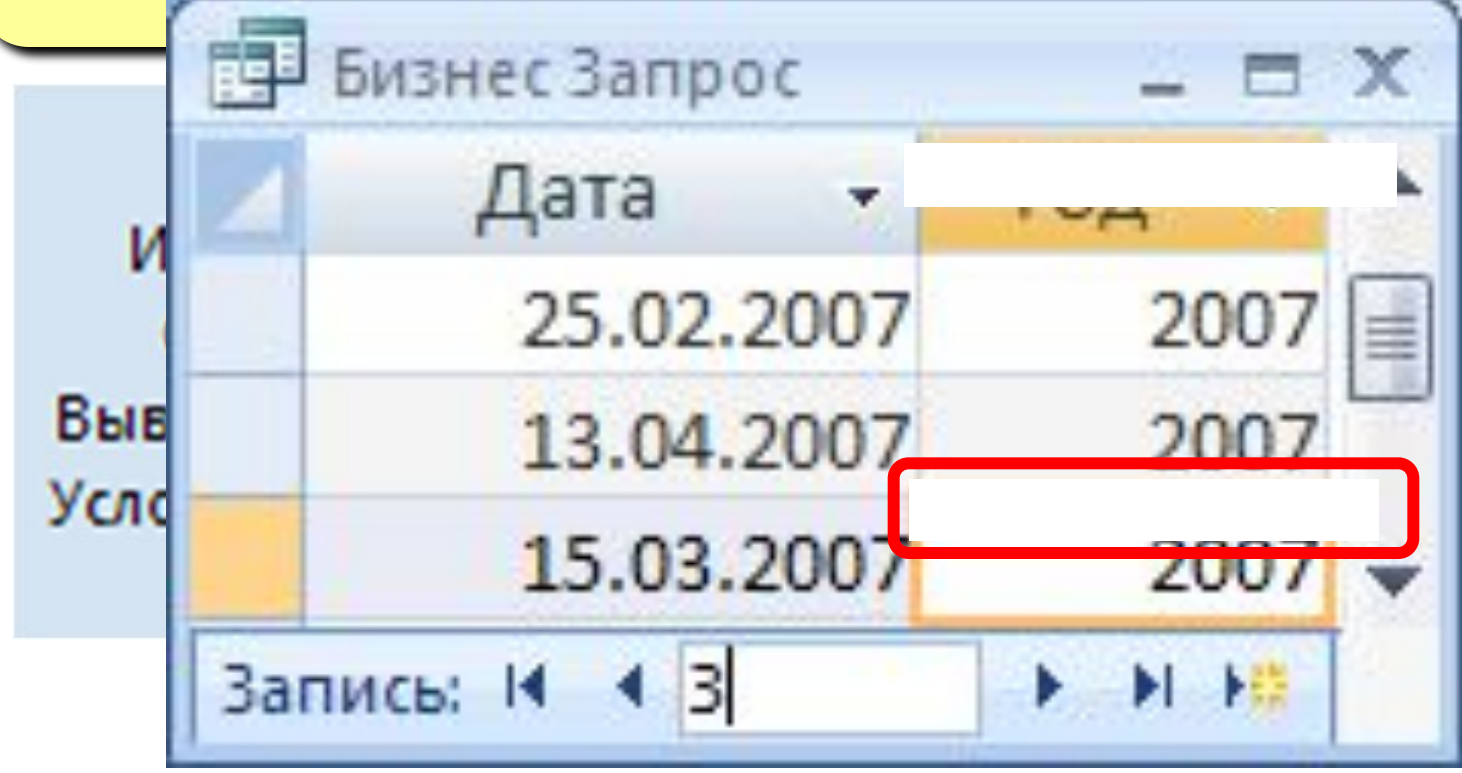

## **Итоговые операции (агрегатные функции)**

**Группировка** – объединение объектов в группы по какому-то признаку.

**Sum** – сумма всех значений в каждой группе, применяется только к числовым и денежным полям;

**Avg** – среднее в каждой группе, применяется только к числовым и денежным полям;

**Min** – наименьшее значение в этом поле внутри группы, для текстовых полей – наименьшее из символьных независимо от регистра;

**Max** – наибольшее значение в этом поле внутри группы, для текстовых

– наименьшее из символьных независимо от регистра;

**Count** – число записей, в которых значения отличны от Null;

**First** – первое значение поля;

**Last** – последнее значение поля.

## **Запросы с параметрами**

**Задача:** вводить числовые данные для фильтра не в конструкторе, а при выполнении запроса. **Пример:** «Какой суммой Вы располагаете?»

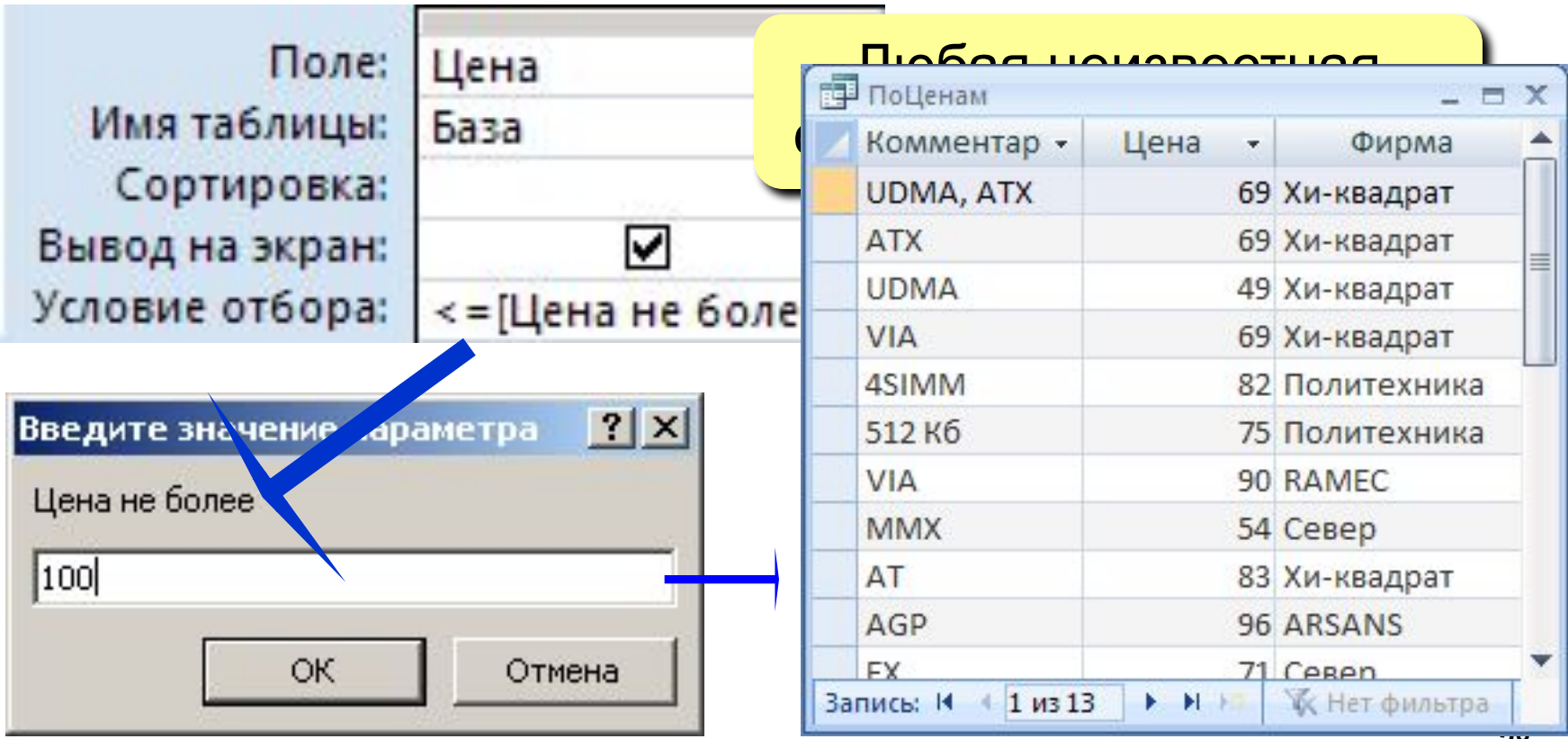

# **Виды запросов**

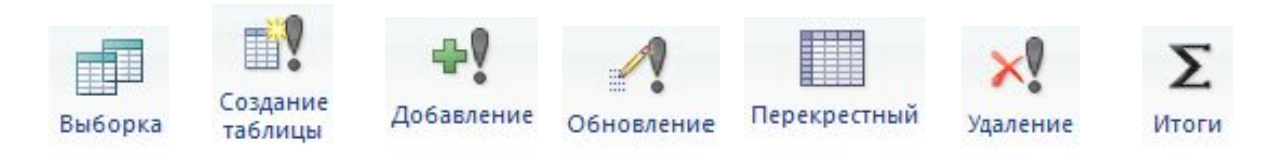

- **•выборка** (отбор данных согласно условию) **•создание таблицы**
- **•добавление** данных в существующую таблицу
- **•обновление** (изменение данных в таблице)
- **•перекрестный запрос** (соотнесение данных по строкам и столбцам из одной или разных таблиц)
- **•удаление** записей
- **•итоговый** запрос (сумма, среднее и т.п. по полю)

# **Режим SQL**

## **SQL =** *Structured Query Language*

#### (язык структурных запросов)

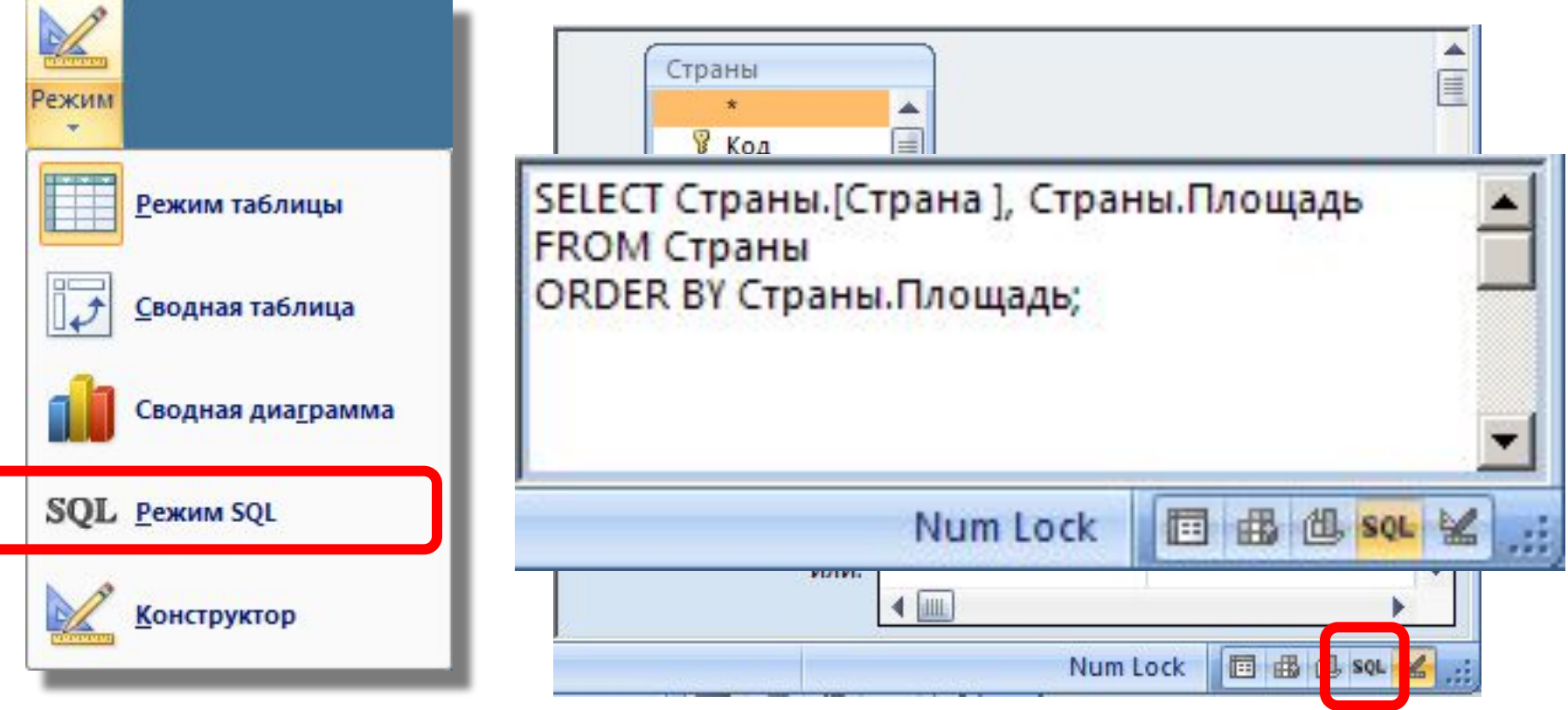

# **Формы**

**Форма** – это диалоговое окно для

- просмотра и редактирования данных
- ввода новых записей
- управления ходом работы (кнопки)
- вывода вспомогательной информации

### **Создание форм:**

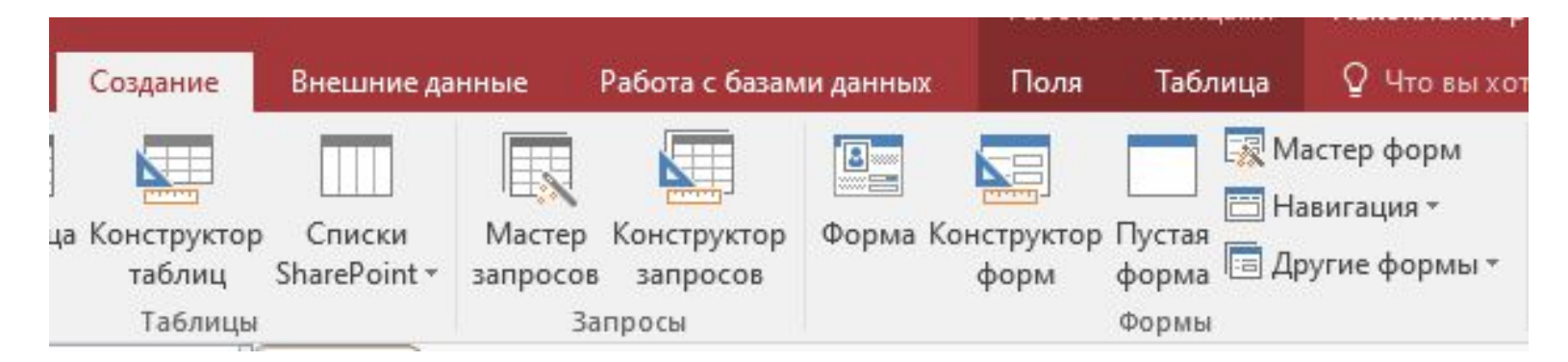

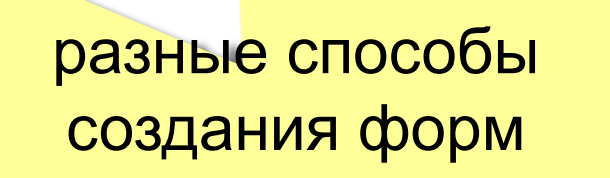

# **Форма (на одну запись)**

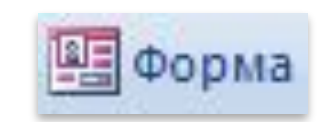

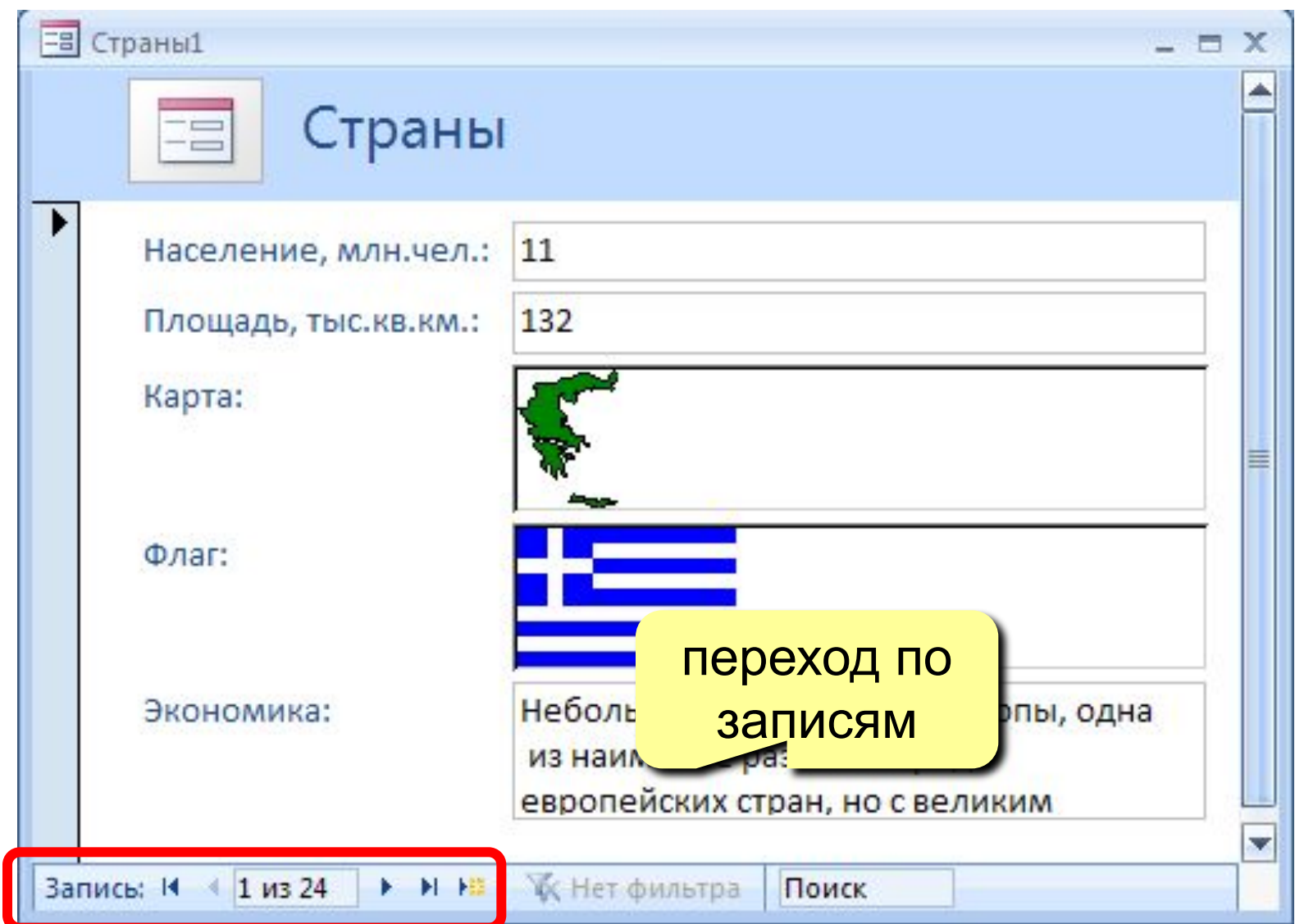

# Пенточная форма **В Несколько элементов**

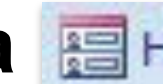

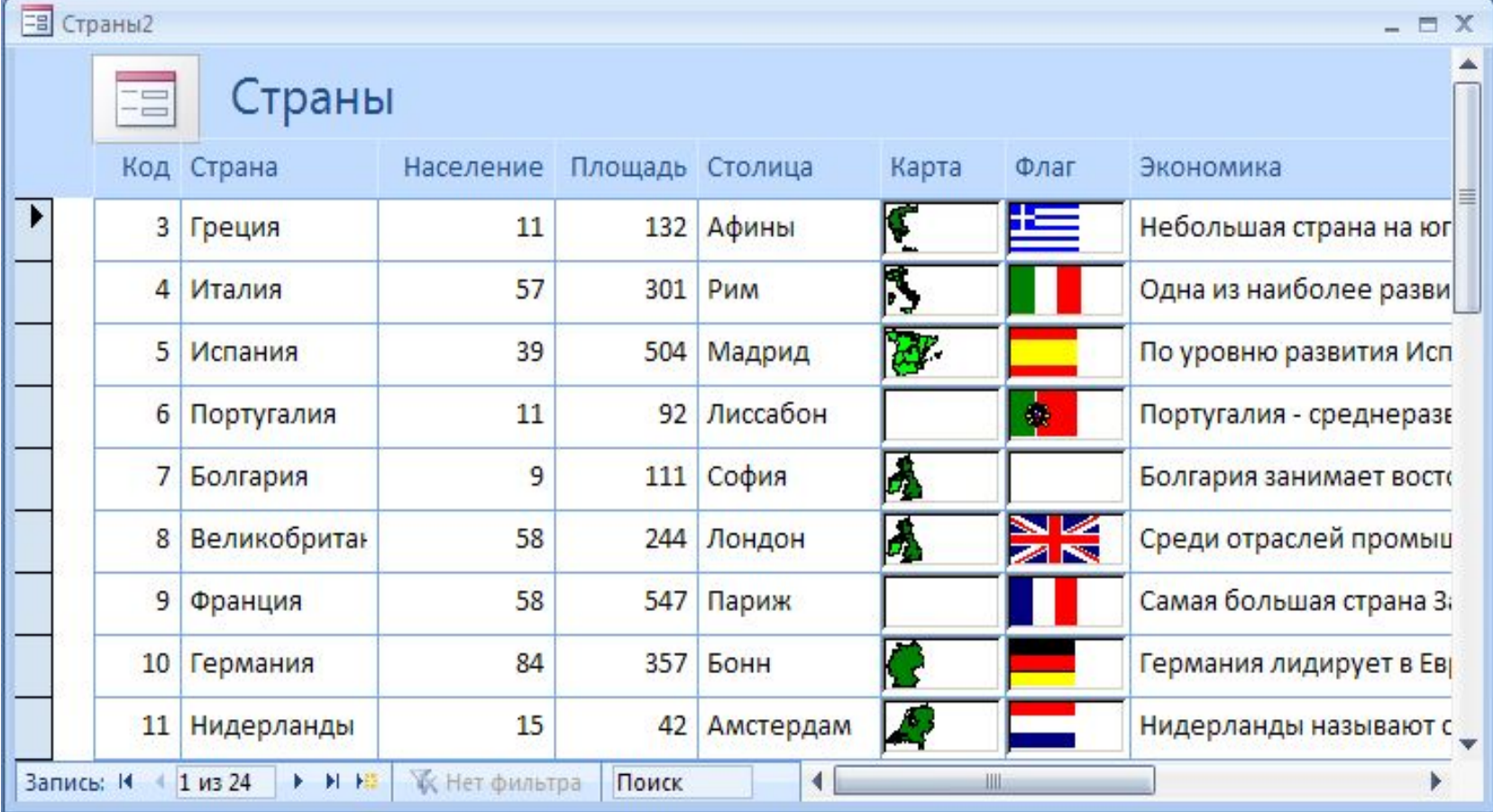

# **Разделенная форма**

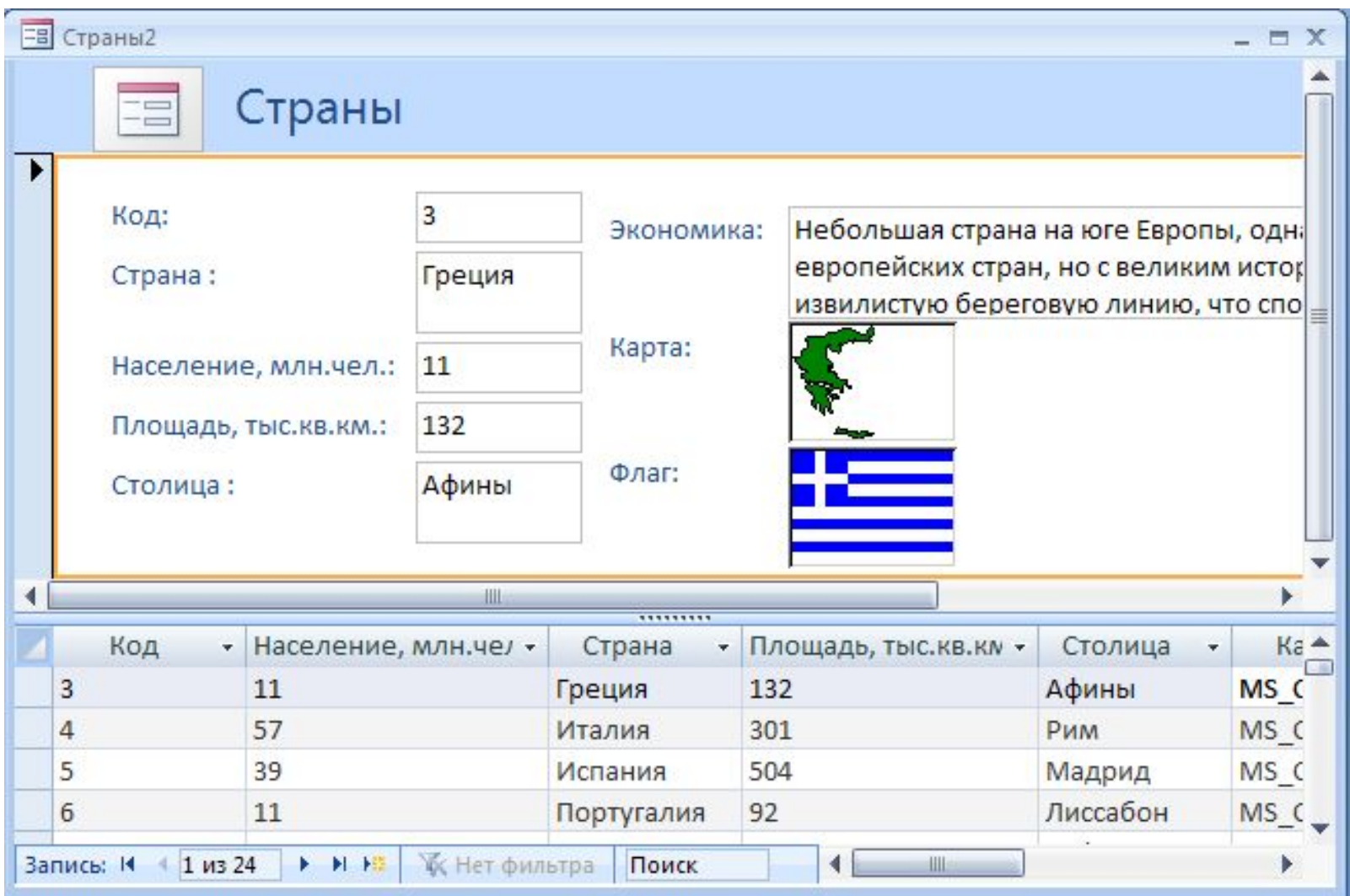

## **Режимы работы с формами**

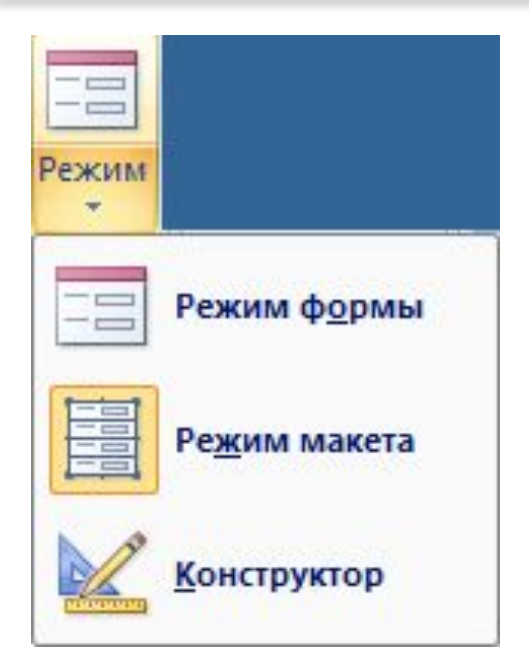

**Режим формы** – просмотр и редактирование **данных**. **Режим макета** – просмотр данных, изменение оформления, перемещение элементов.

**Конструктор** – изменение структуры и оформления, добавление новых элементов, …

# **Конструктор форм**

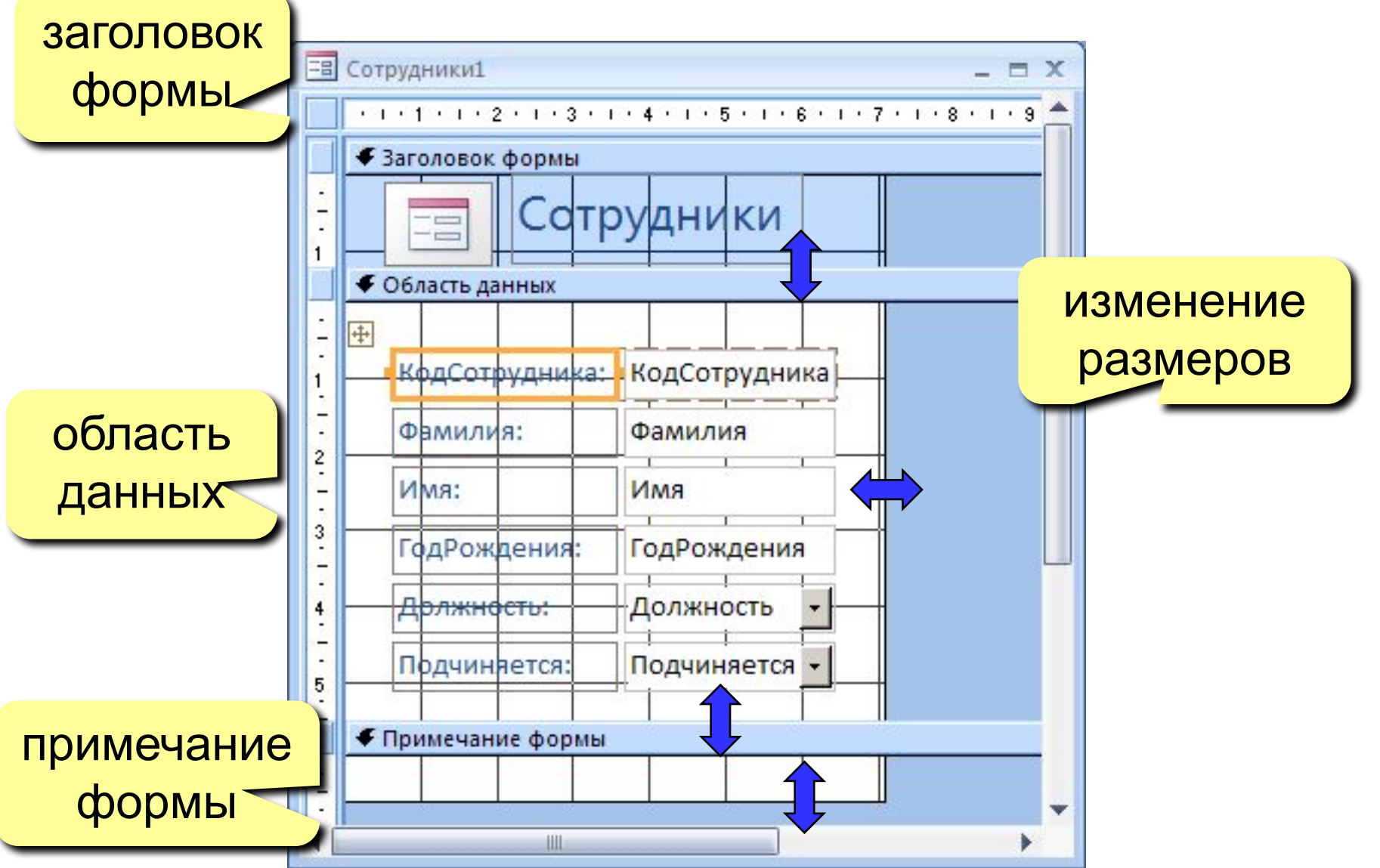

# **Свойства формы и ее элементов**

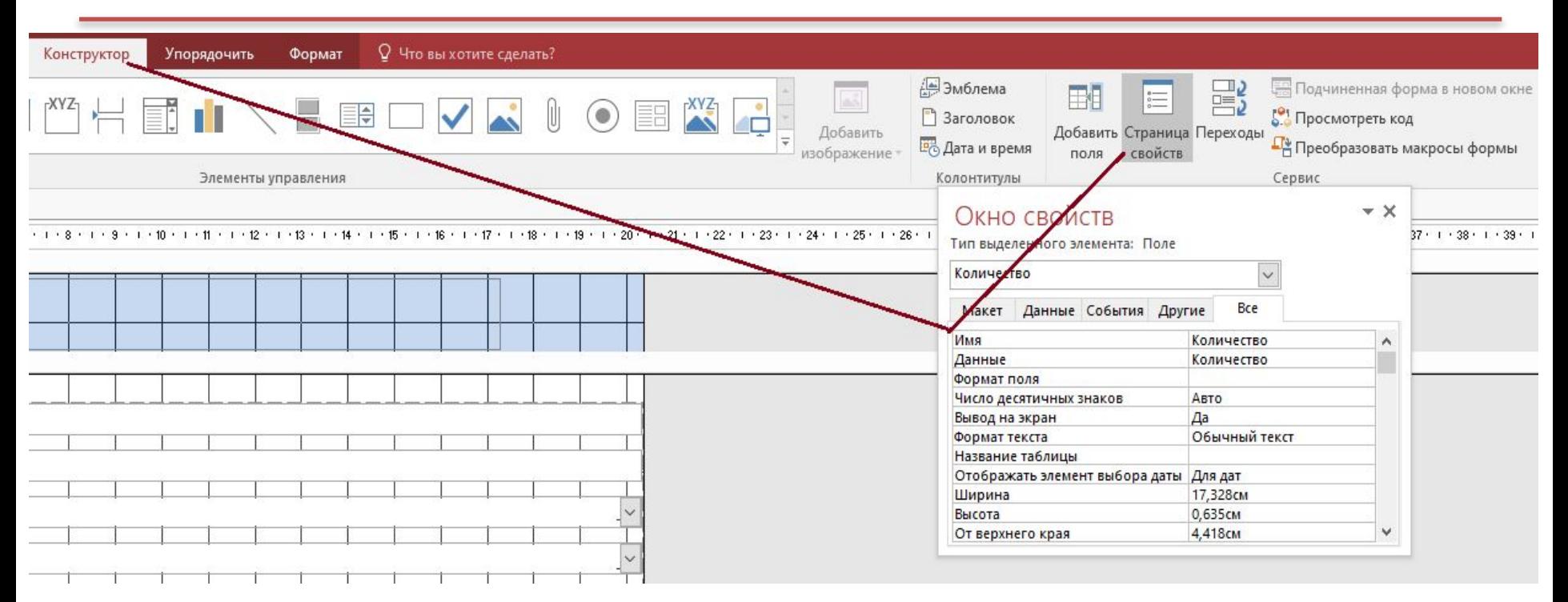

#### **Макет** = оформление

**Данные**: источник (таблица или запрос), фильтр, сортировка **События:**

- клавиши, мышь
- открытие, закрытие
- изменение записи

# **Некоторые свойства формы (***Макет***)**

область выделения (да/нет)

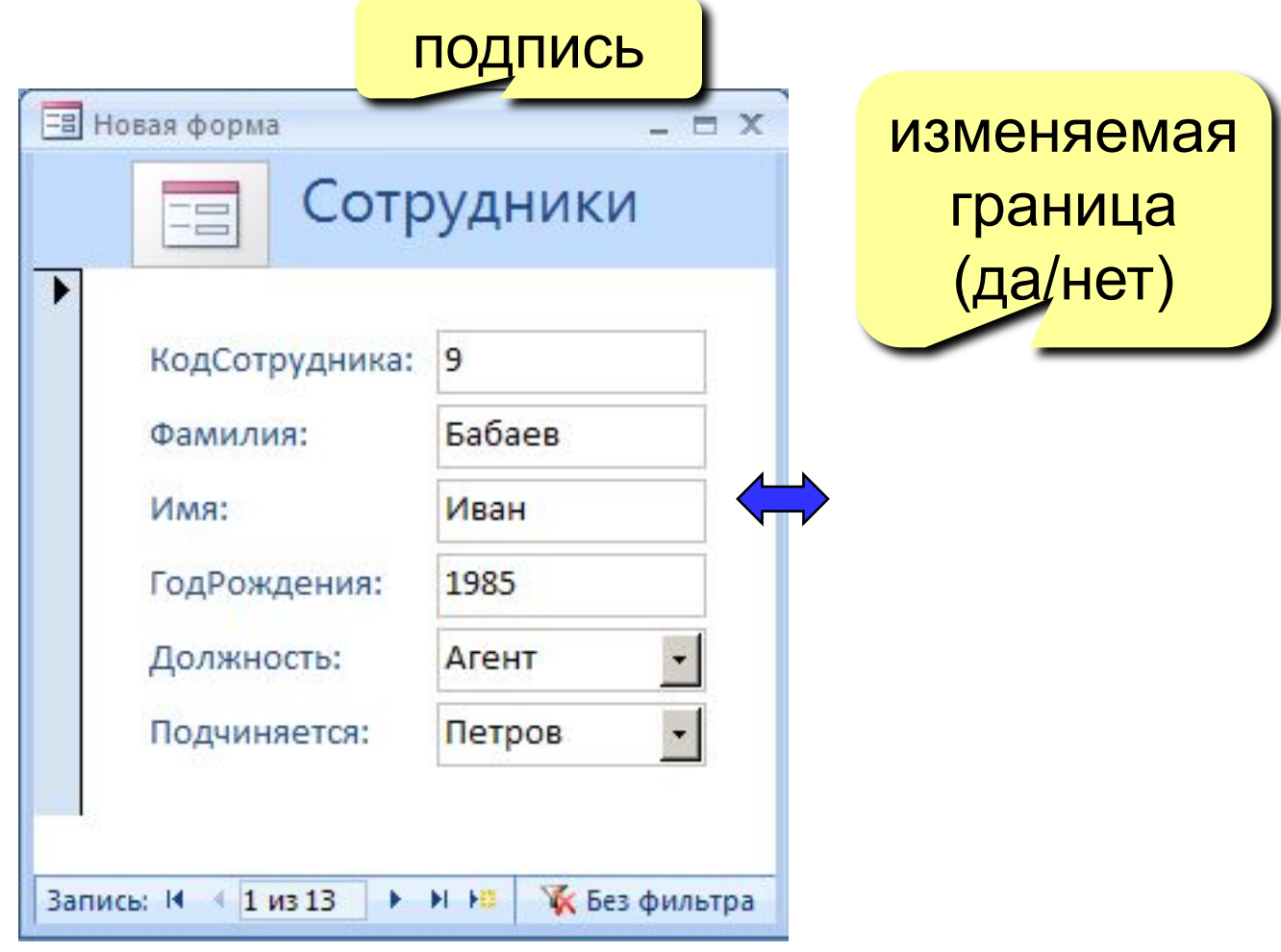

кнопки перехода (да/нет)

# **Свойства элементов**

#### **Макет**

- размеры
- оформление
- полосы прокрутки

#### **Данные**:

- название поля таблицы
- маска ввода (телефон)
- значение по умолчанию
- условие на значение
- сообщение об ошибке

### **События:**

- клавиши, мышь
- изменение значения

#### **Другие:**

• всплывающая подсказка

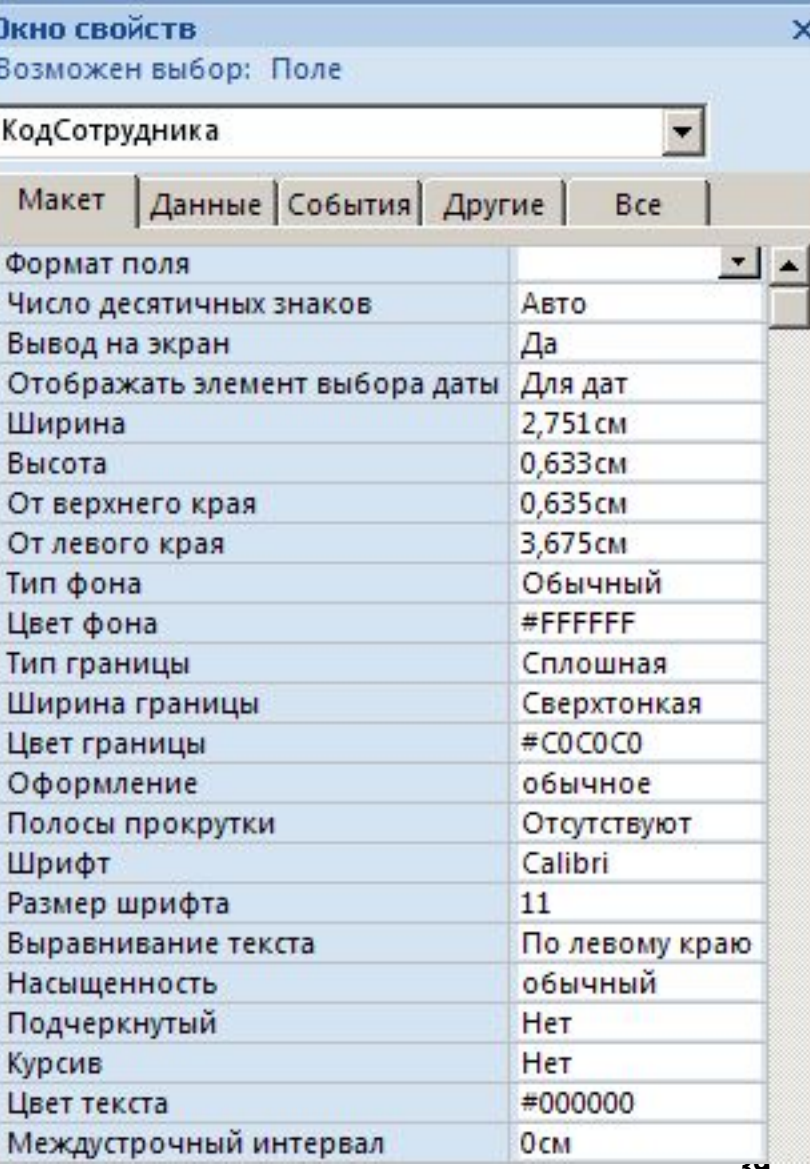

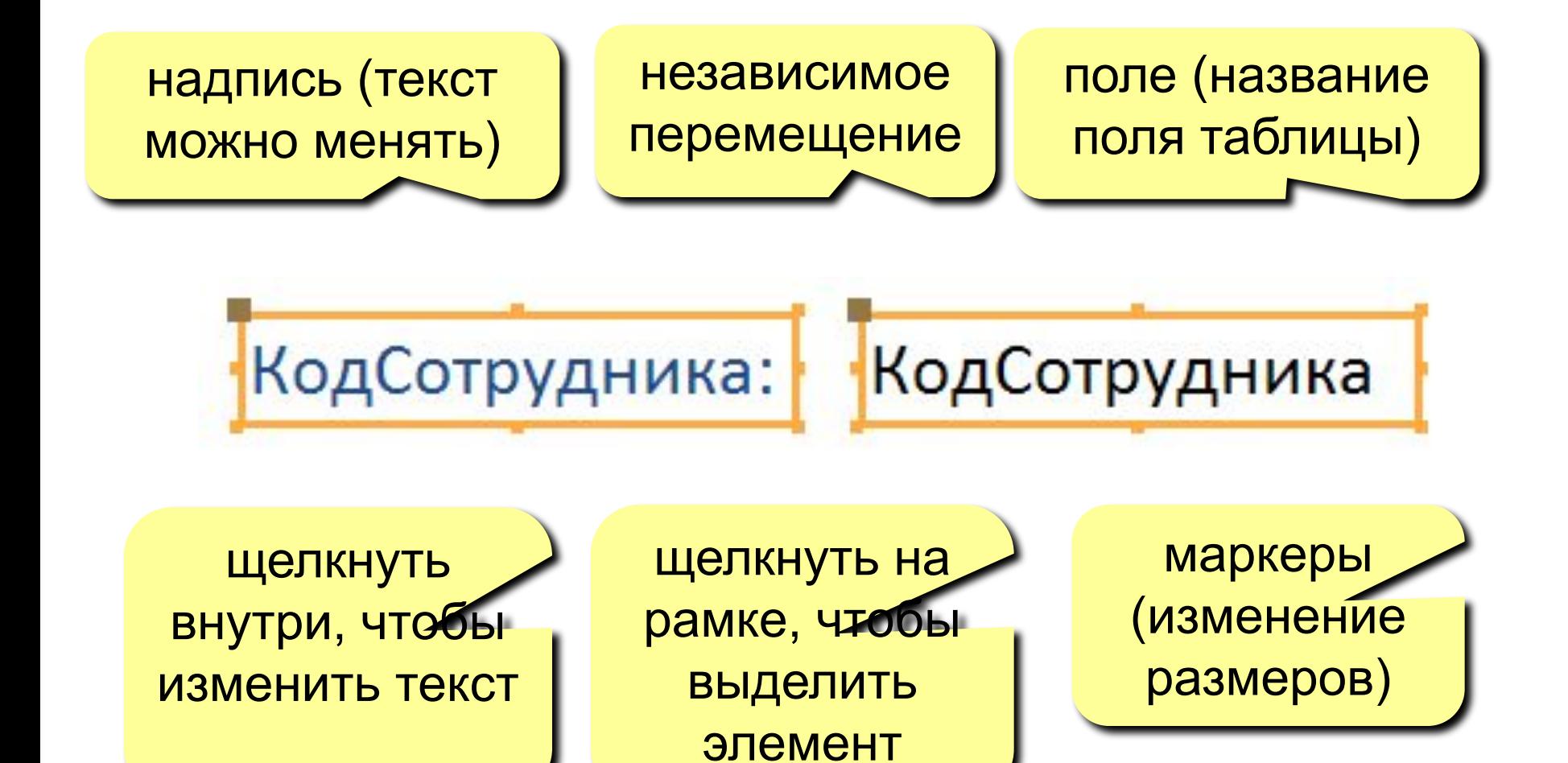

# **Группировка по столбцам (макет)**

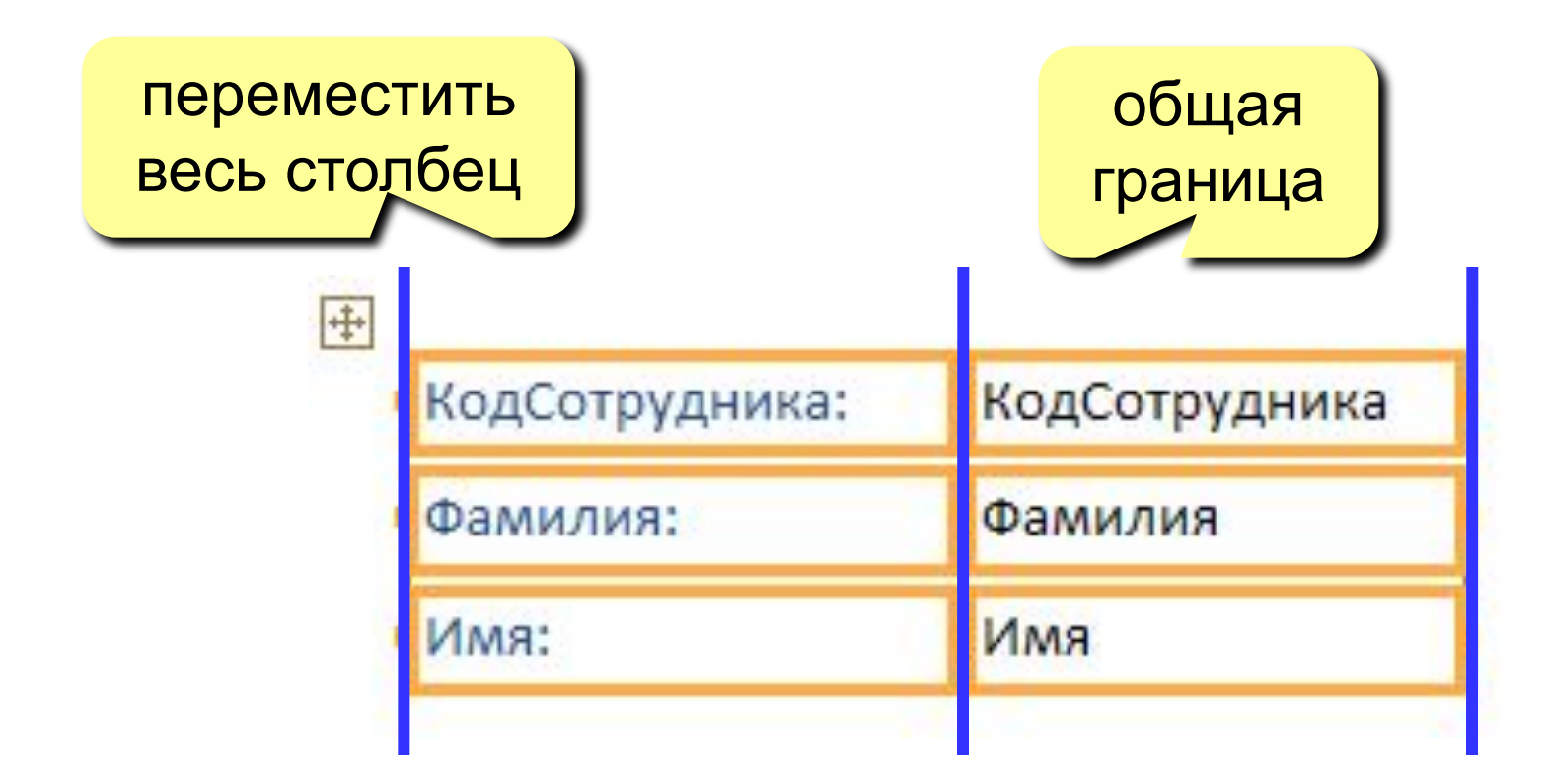

**«Оторвать» от столбца:** ПКМ – Макет – Удалить

**Создать новый столбец:** ПКМ – Макет – Столбец

# **Добавление новых элементов**

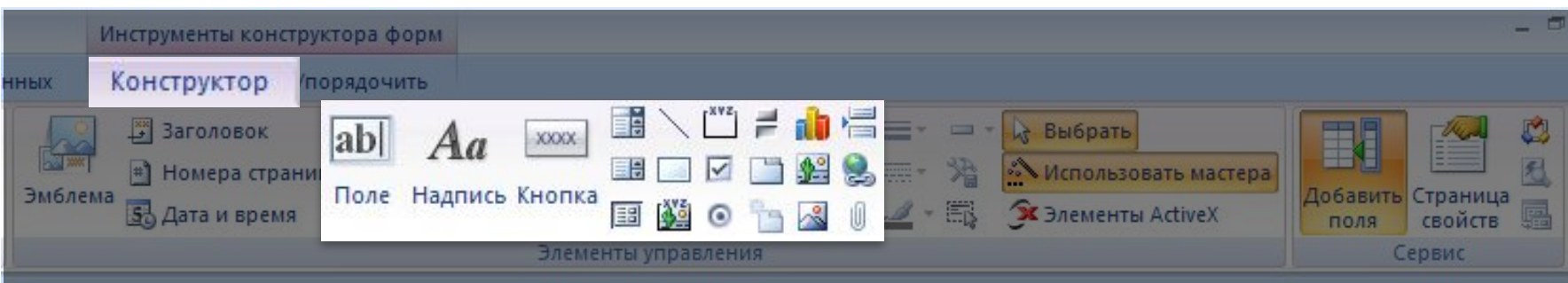

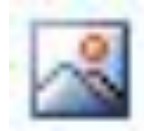

#### **Рисунок**

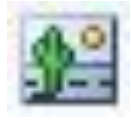

**Свободная рамка объекта** (объект редактируется)

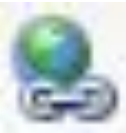

**Гиперссылка**

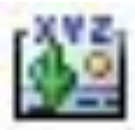

**Присоединенная рамка объекта** (объект из базы)

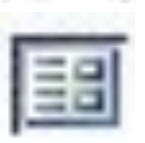

**Подчиненная форма**

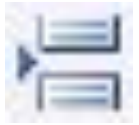

**Разрыв страницы**

# **Отчеты**

**Отчет** – это документ, содержащий информацию из базы данных и предназначенный для вывода на печать.

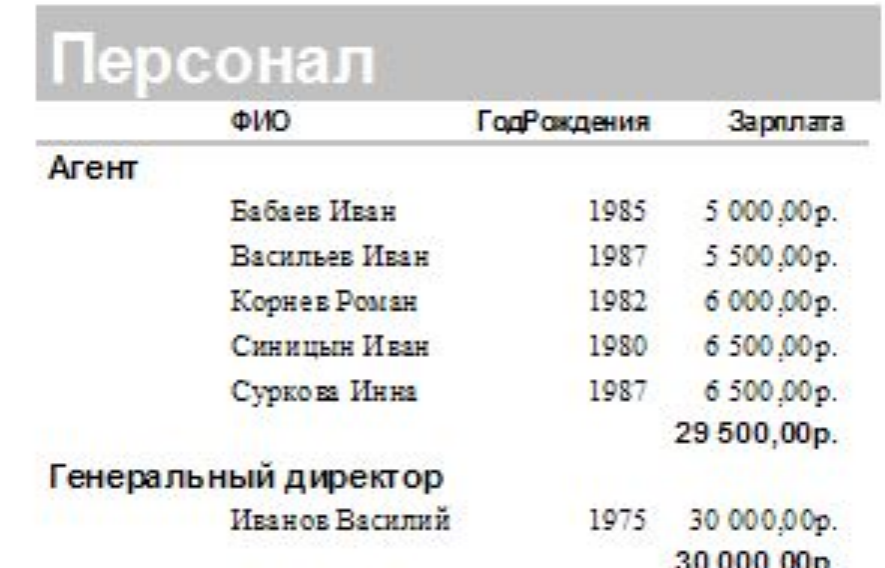

**Источник данных** – таблица или запрос, несколько связанных таблиц/запросов (мастер).

# **Макросы**

Макрос – это набор макрокоманд.

Макрокоманда описывает действие, которое надо выполнить в определенной ситуации:

- открытие и закрытие таблиц, отчетов, форм
- выполнение запроса
- установка значений полей
- поиск данных
- печать данных
- сообщения пользователю

Событие (для запуска макроса)

- действия пользователя (клавиатура, мышь)
- внутреннее событие (открытие и закрытие формы изменение записи и т.д.)

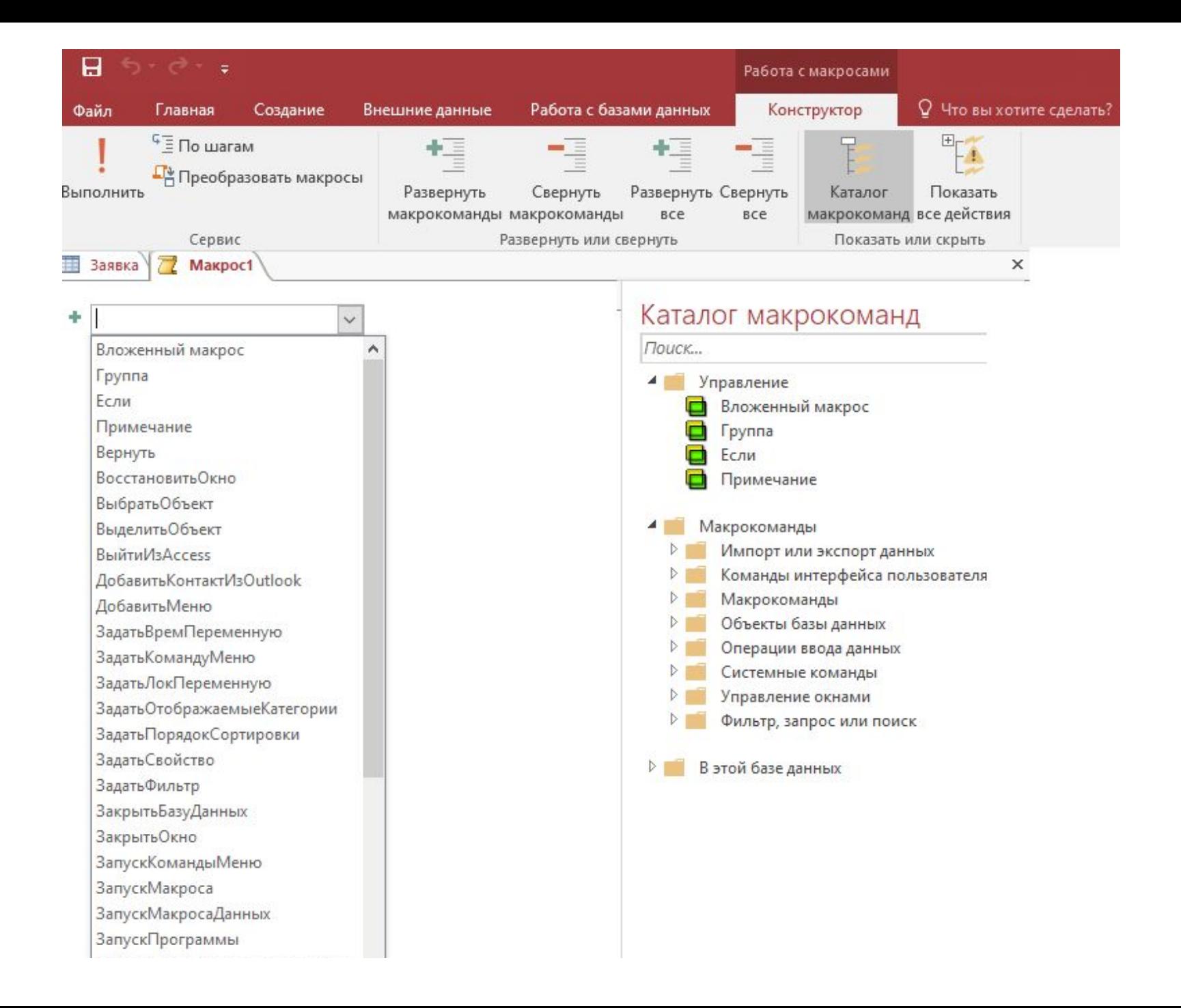